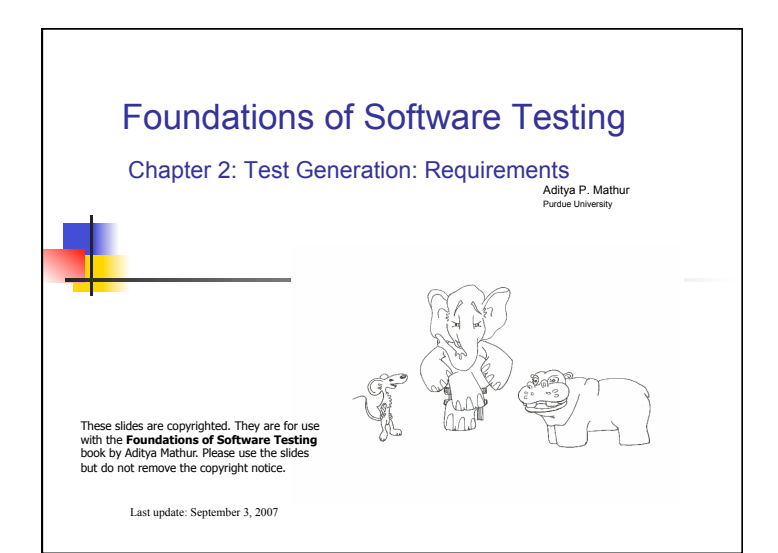

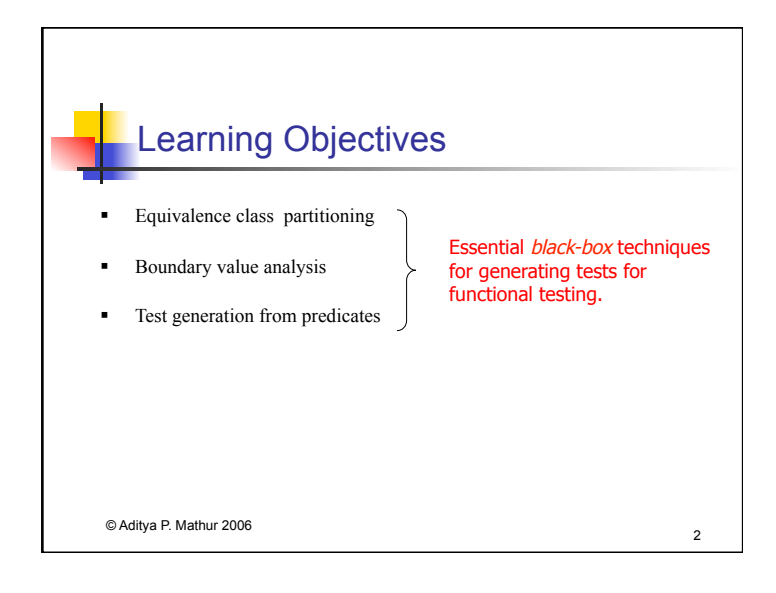

## Applications of test generation techniques

Test generation techniques described in this chapter belong to the black-box testing category.

These techniques are useful during functional testing where the objective is to test whether or not an application, unit, system, or subsystem, correctly implements the functionality as per the given requirements

© Aditya P. Mathur 2006 3

4 The test selection problem

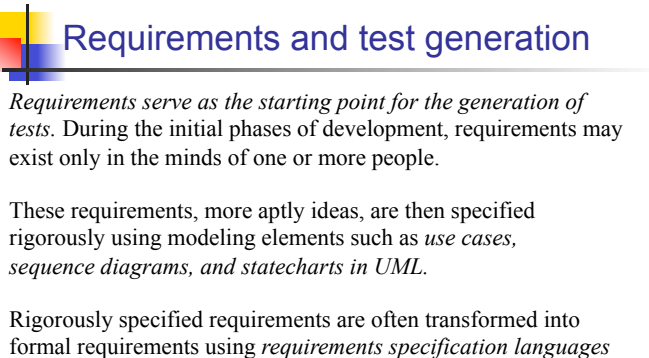

*such as Z, S, and RSML.*

© Aditya P. Mathur 2006 5

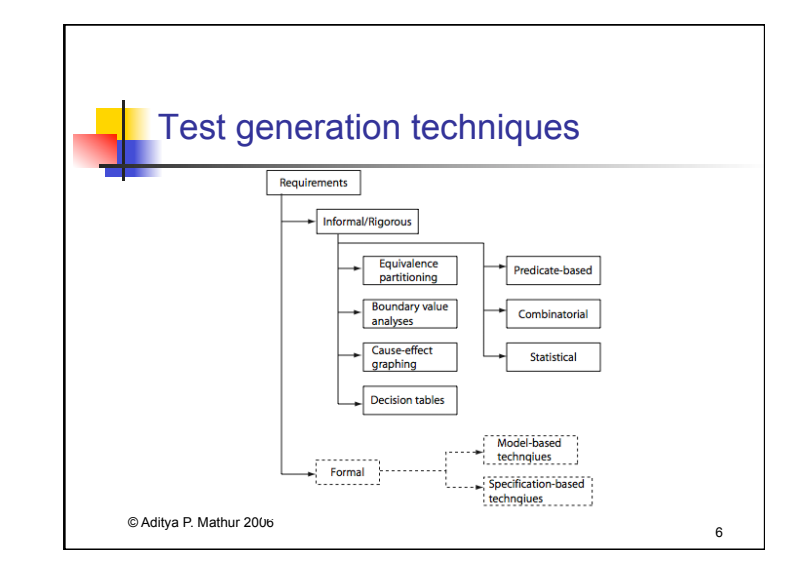

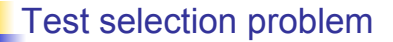

Let D denote the *input domain* of a program P. The test selection problem is to *select a subset T of tests* such that execution of P against each element of *T will reveal all errors in P.* 

In general there *does not exist any algorithm* to construct such a test set. However, there are *heuristics* and model based methods that can be used to generate tests that will reveal certain type of faults.

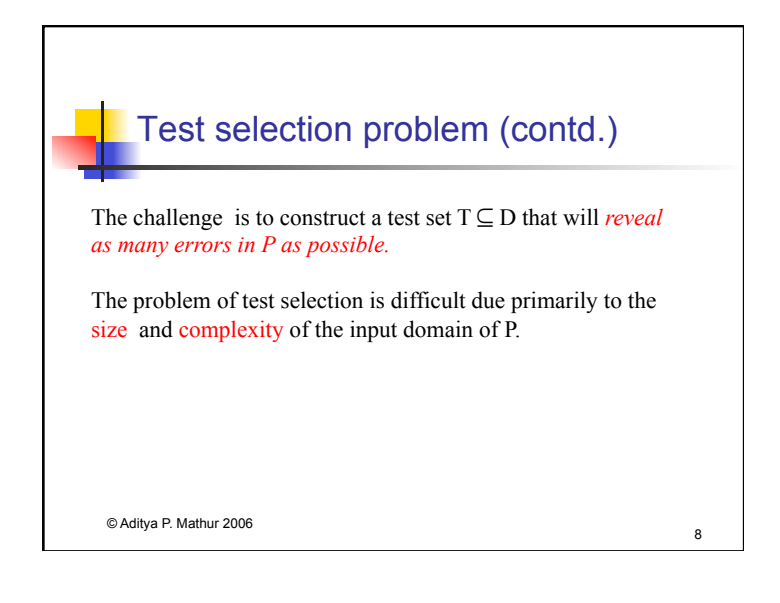

## Exhaustive testing

The *large size* of the input domain *prevents* a tester from *exhaustively testing* the program under test against all possible inputs. By ``exhaustive" testing we mean testing the given program against every element in its input domain.

The *complexity* makes it harder to *select individual tests*.

© Aditya P. Mathur 2006 9

## Large input domain

Consider program P that is required to sort a sequence of integers into ascending order. Assuming that P will be executed on a machine in which integers range from -32768 to 32767, the input domain of pr consists of *all possible sequences of integers*  in the range [-32768, 32767].

If there is *no limit* on the size of the sequence that can be input, then the input domain of P is *infinitely large* and P can never be tested exhaustively. If the size of the input sequence is limited to, say  $N_{\text{max}}$  1, then the size of the input domain depends on the value of N.

© Aditya P. Mathur 2006 10

# Complex input domain

Consider a procedure P in a payroll processing system that takes an employee record as input and computes the weekly salary. For simplicity, assume that the employee *record consists of the following items with their respective types and constraints:* 

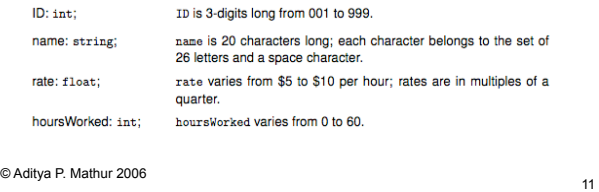

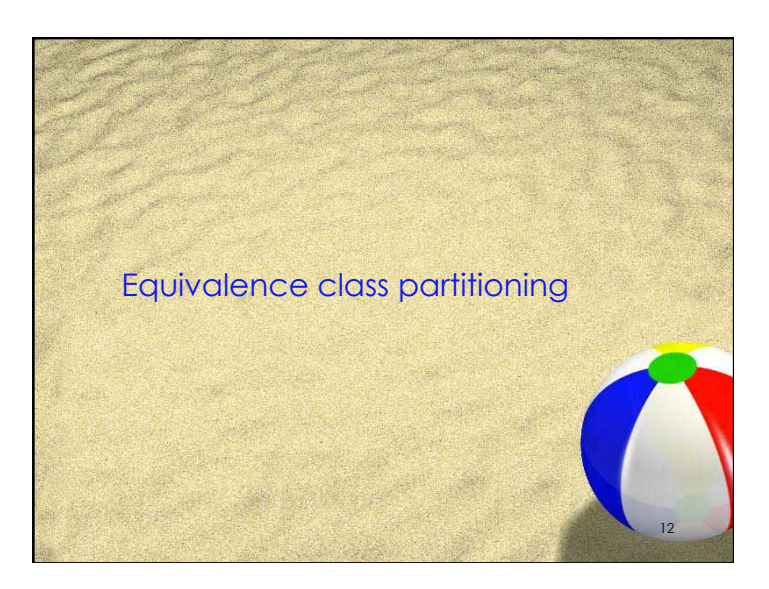

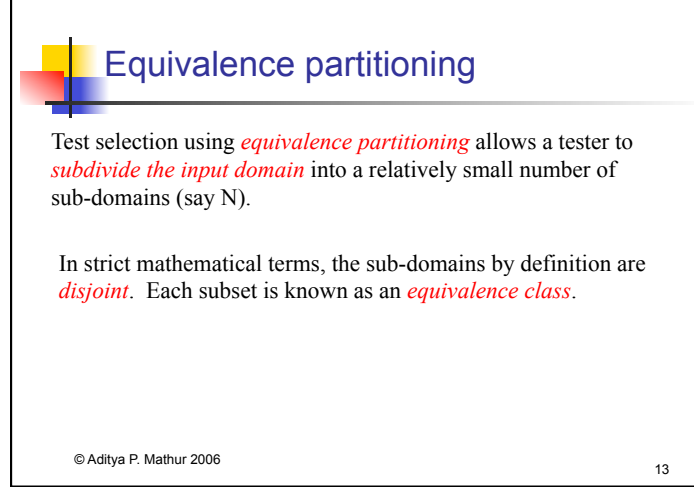

## Program behavior and equivalence classes

The N equivalence classes are created assuming that the program under test exhibits the *same behavior* on all elements, i.e. tests, within a class.

This assumption allows the tester to *select exactly one test from each equivalence class* resulting in a test suite of exactly N tests.

© Aditya P. Mathur 2006 14

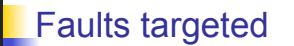

The entire set of inputs to any application can be divided into at least two subsets: one containing *all the expected, or legal, inputs* (E) and the other containing *all unexpected, or illegal, inputs* (U).

Each of the two subsets, can be *further subdivided into subsets* on which the application is required to *behave differently* (e.g. E1, E2, E3, and U1, U2).

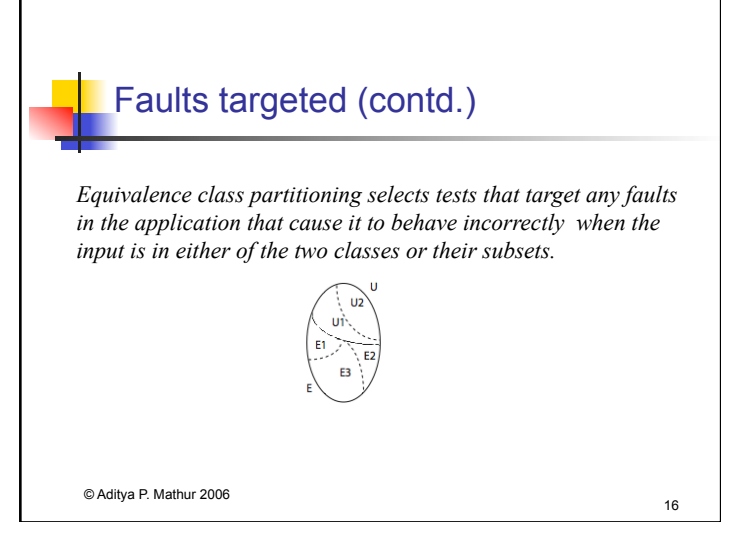

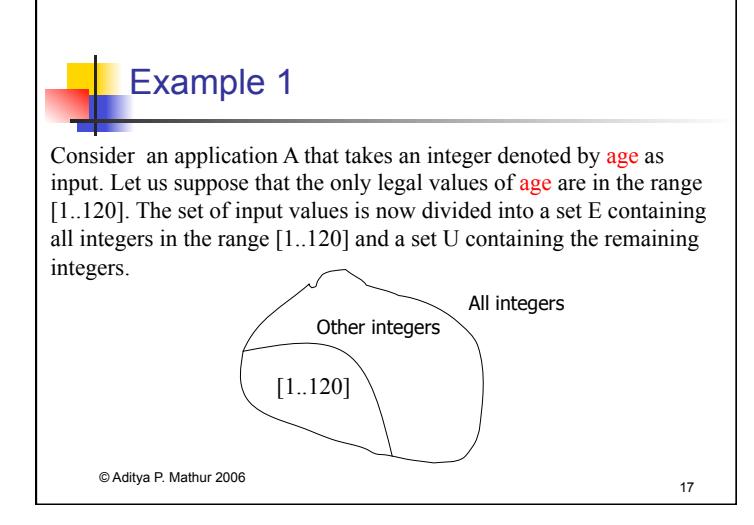

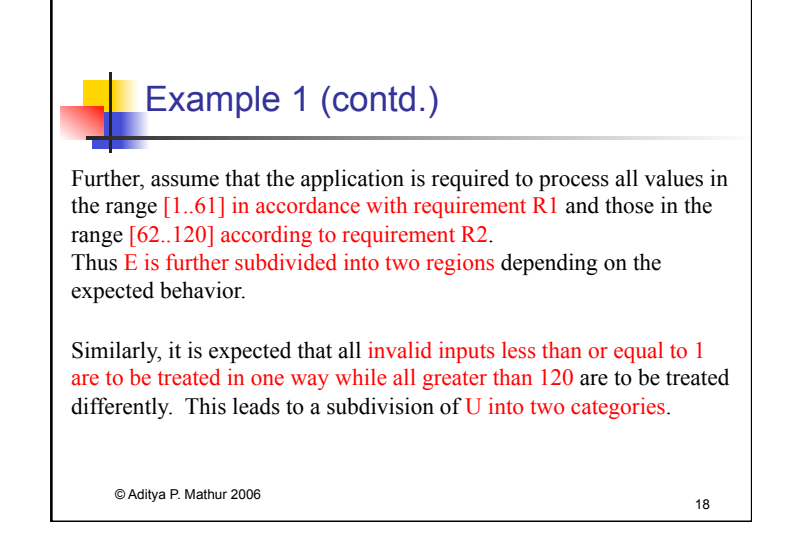

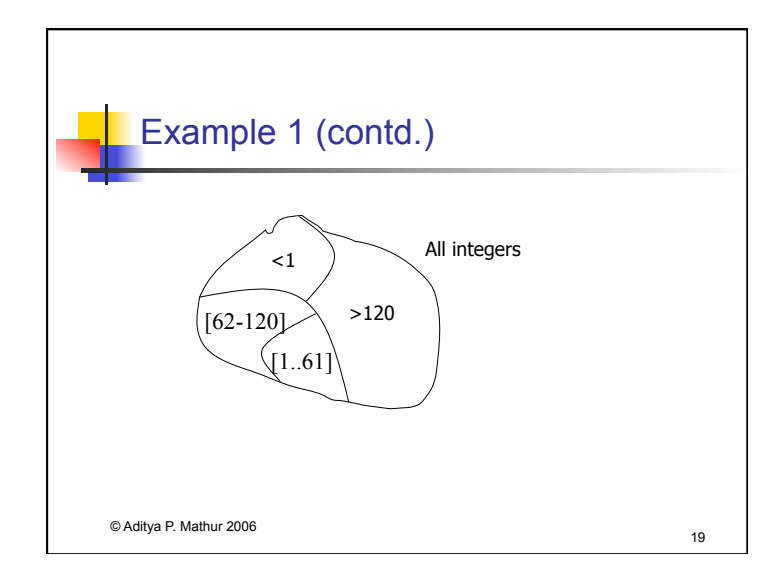

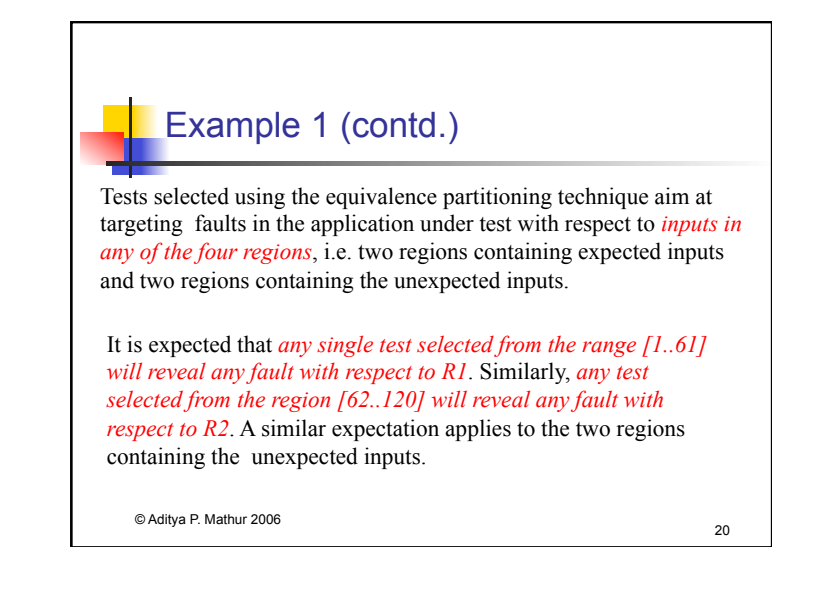

## **Effectiveness**

The *effectivenes*s of tests generated using equivalence partitioning for testing application A, is judged by the *ratio of the number of faults these tests are able to expose to the total faults lurking in A.* 

As is the case with any test selection technique in software testing, the *effectiveness of tests selected using equivalence partitioning is less than 1* for most practical applications. The effectiveness can be improved through an unambiguous and complete *specification of the requirements* and carefully selected tests using the *equivalence partitioning* technique described in the following sections.

© Aditya P. Mathur 2006 21

Example 2 Consider that wordCount method takes a word w and a filename f as input and returns the number of occurrences of w in the text contained in the file named f. An exception is raised if there is no file with name f. This example shows a few ways to define equivalence classes based on the knowledge of *requirements* and the *program text.* 

© Aditya P. Mathur 2006 22

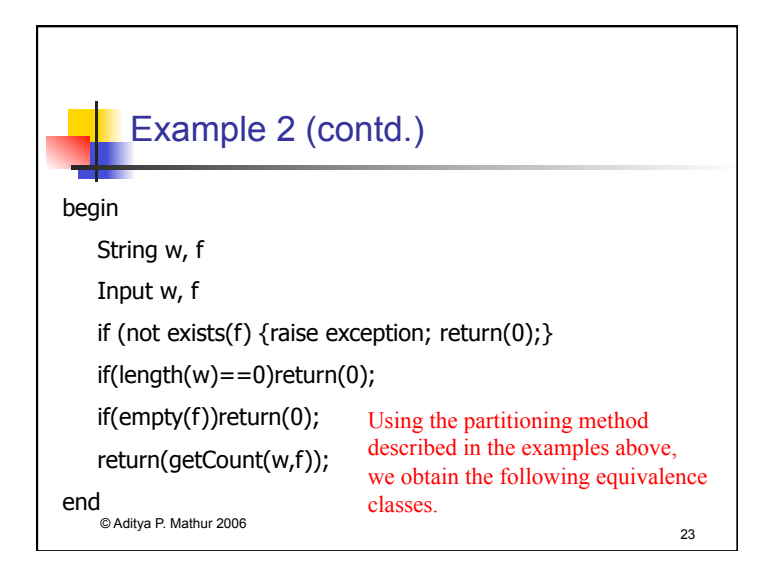

# © Aditya P. Mathur 2006 24 Example 2 (contd.) Equivalence class  $\vert$  w  $\vert$  f E1 non-null exists, not empty E2 non-null does not exist E3 non-null exists, empty E4 | null exists, not empty E5 | null does not exist E6  $\vert$  null exists, empty

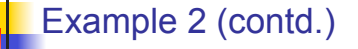

Note that the number of equivalence classes *without any knowledge of the program code may be fewer* (e.g., 2 for file exists and file does not exist), whereas the *number of equivalence classes derived with the knowledge of partial code is 6*.

Of course, an *experienced tester will likely derive the six equivalence classes* given above, and perhaps more, even before the code is available

© Aditya P. Mathur 2006 25

## Equivalence classes based on program output

In some cases the equivalence classes are based on the *output* generated by the program. For example, suppose that a program outputs an integer.

It is worth asking: ``*Does the program ever generate a 0? What are the maximum and minimum possible values of the output?*"

These two questions lead to two the following *equivalence classes based on outputs:* 

© Aditya P. Mathur 2006 26

#### Equivalence classes based on program output (contd.)

E1: Output value v is 0.

E2: Output value v is the maximum possible. E3: Output value v is the minimum possible.

E4: All other output values.

Based on the *output equivalence* classes one may now *derive equivalence classes for the inputs*. Thus each of the four classes given above might lead to one equivalence class consisting of inputs.

© Aditya P. Mathur 2006 27

#### Equivalence classes for variables: range Eq. Classes Example<br>Constraints Classes One class with values inside the range and two with speed ∈[60..90] {50}, {75}, {92} **Constraints**

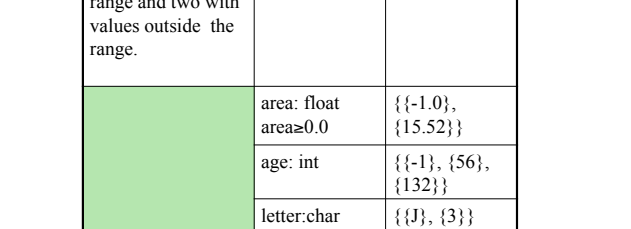

© Aditya P. Mathur 2006 28 Aditya P. Mathur 2006 28 Aditya P. Mathur 2006 28 Aditya P. Mathur 2006 28 Aditya P

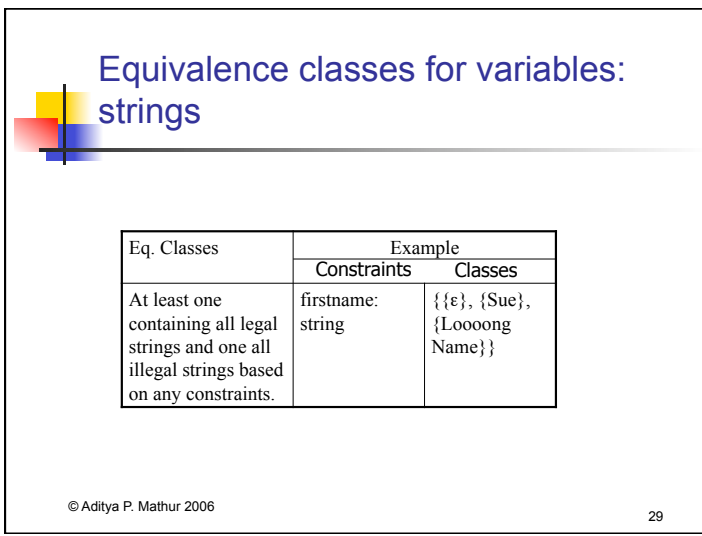

## Equivalence classes for variables: enumeration

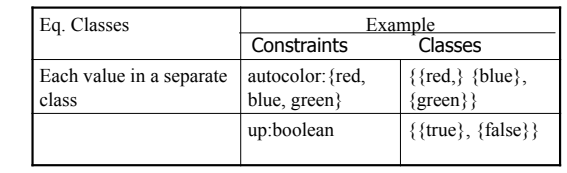

## Equivalence classes for variables: arrays

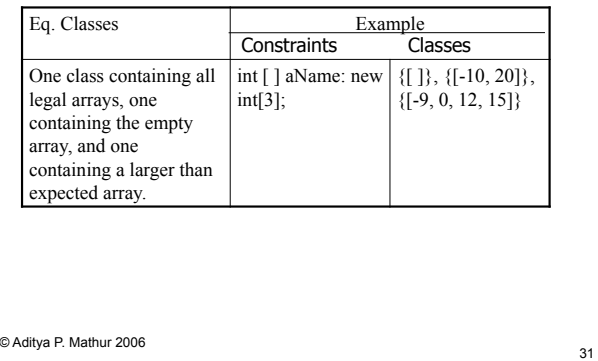

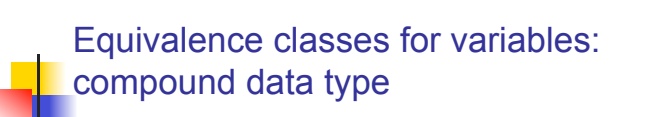

© Aditya P. Mathur 2006 30

Arrays in Java and structures in C++ are *compound types*. Such input types may arise while testing components of an application such as a function or an object.

While generating equivalence classes for such inputs, one must *consider legal and illegal values for each component* of the structure. The next example illustrates the derivation of *equivalence classes for an input variable that has a compound type*.

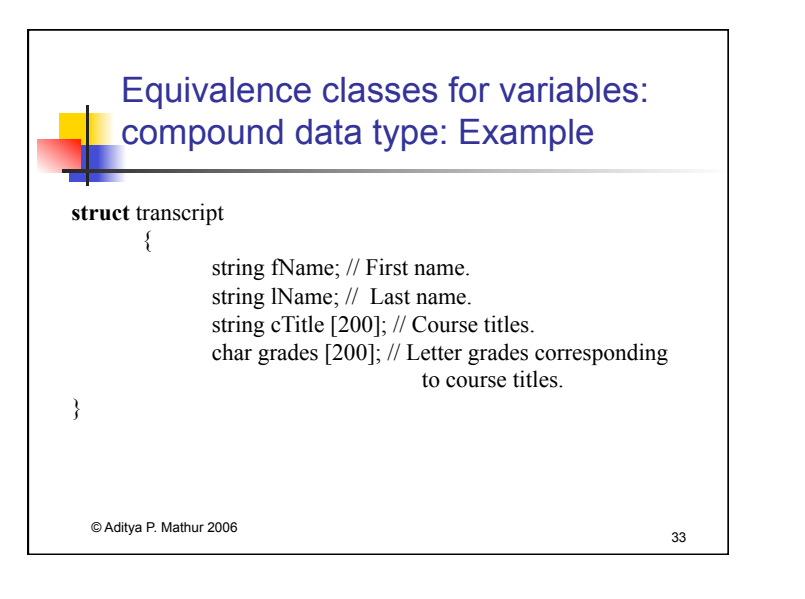

## Unidimensional partitioning

One way to partition the input domain is to *consider one input variable at a time*. Thus each input variable leads to a partition of the input domain. We refer to this style of partitioning as *unidimensional* equivalence partitioning or simply unidimensional partitioning.

*This type of partitioning is commonly used.*

© Aditya P. Mathur 2006 34

Multidimensional partitioning

Another way is to consider the input domain I as the *set product of the input variables* and define a relation on I. This procedure creates one partition consisting of several equivalence classes. We refer to this method as *multidimensional* equivalence partitioning or simply multidimensional partitioning.

Multidimensional partitioning *leads to a large number of equivalence classes* that are difficult to manage manually. Many classes so created might be *infeasible*. Nevertheless, equivalence classes so created offer an increased variety of tests as is illustrated in the next section.

© Aditya P. Mathur 2006 35

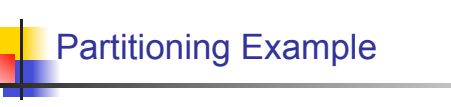

Consider an application that requires two integer inputs x and y. Each of these inputs is expected to lie in the following ranges:  $3 \le x \le 7$  and  $5 \le y \le 9$ .

For *unidimensional partitioning* we apply the partitioning guidelines to x and y individually. This leads to the following *six equivalence classes*.

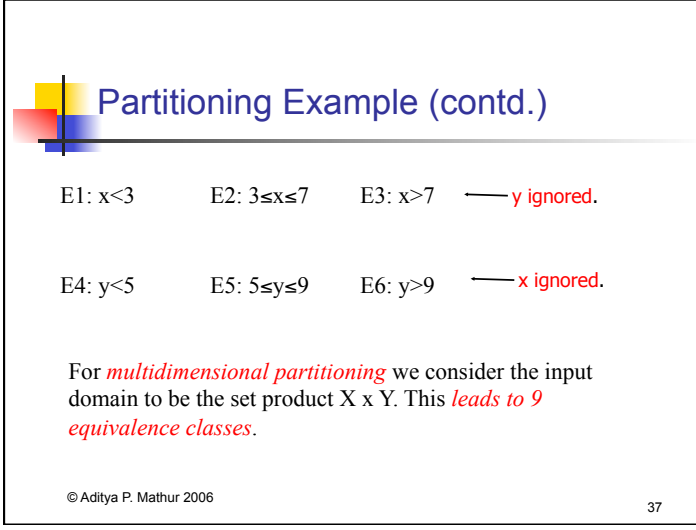

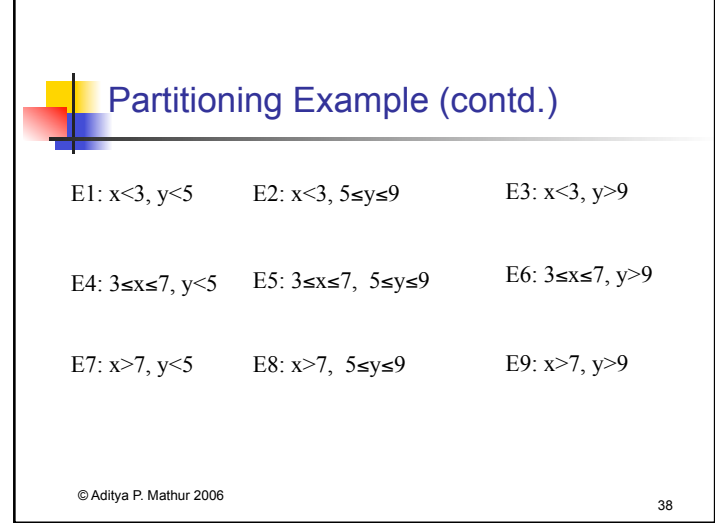

## Systematic procedure for equivalence partitioning

**1. Identify the input domain**: Read the requirements carefully and identify all input and output variables, their types, and any conditions associated with their use.

*Environment variables*, such as class variables used in the method under test and environment variables in Unix, Windows, and other operating systems, also serve as input variables. Given the set of values each variable can assume, an approximation to the input domain is the product of these sets.

© Aditya P. Mathur 2006 39

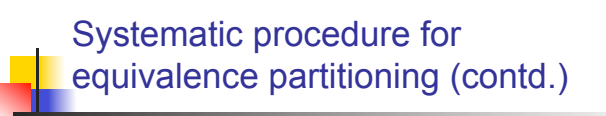

**2. Equivalence classing**: Partition the set of values of each variable into disjoint subsets. Each subset is an equivalence class. Together, the equivalence classes based on an input variable partition the input domain. Partitioning the input domain using values of one variable, is done based on the expected behavior of the program.

*Values for which the program is expected to behave in the ``same way" are grouped together*. Note that ``same way" needs to be defined by the tester.

## Systematic procedure for equivalence partitioning (contd.)

**3. Combine equivalence classes**: This step is usually omitted and the equivalence classes defined for each variable are directly used to select test cases. However, by not combining the equivalence classes, one misses the opportunity to generate useful tests.

The equivalence classes are combined *using the multidimensional partitioning* approach described earlier.

## Systematic procedure for equivalence partitioning (contd.)

**4. Identify infeasible equivalence classes**: An infeasible equivalence class is one that contains a combination of input data that cannot be generated during test. Such an equivalence class might arise due to several reasons.

For example, suppose that an application is tested via its GUI, i.e. data is input using commands available in the GUI. The GUI might disallow invalid inputs by offering a palette of valid inputs only. There might also be constraints in the requirements that render certain equivalence infeasible.

© Aditya P. Mathur 2006 41

#### © Aditya P. Mathur 2006 42

### Boiler control example (BCS)

The control software of BCS, abbreviated as CS, is required to offer several options. One of the options, C (for control), is used by a human operator to give one of three commands (cmd): change the boiler temperature (temp), shut down the boiler (shut), and cancel the request (cancel).

Command temp causes CS to ask the operator to enter the amount by which the temperature is to be changed (tempch). Values of tempch are in the range -10..10 in increments of 5 degrees Fahrenheit. An temperature change of 0 is not an option.

© Aditya P. Mathur 2006 43

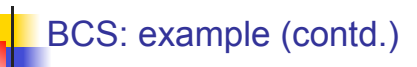

Selection of option C forces the BCS to examine variable V. If  $V$  is set to  $GUI$ , the operator is asked to enter one of the three commands via a GUI. However, if  $V$  is set to file, BCS obtains the command from a command file.

The command file may contain any one of the three commands, together with the value of the temperature to be changed if the command is temp. The file name is obtained from variable F.

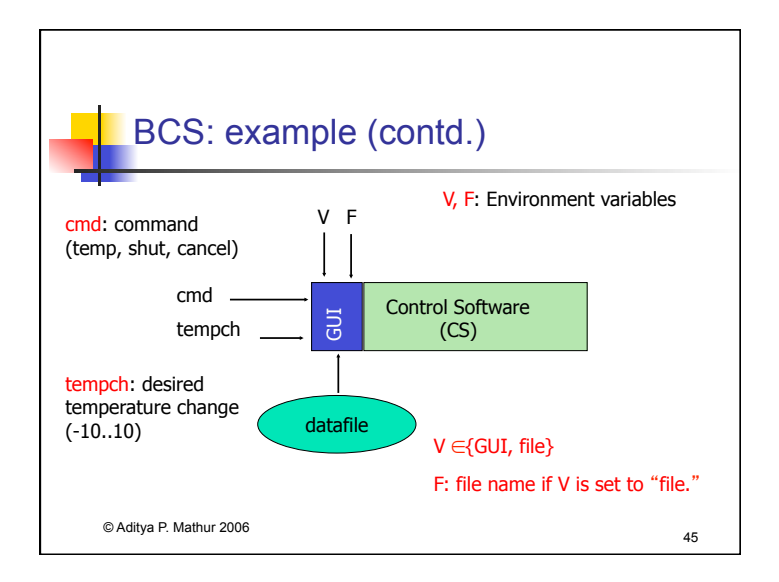

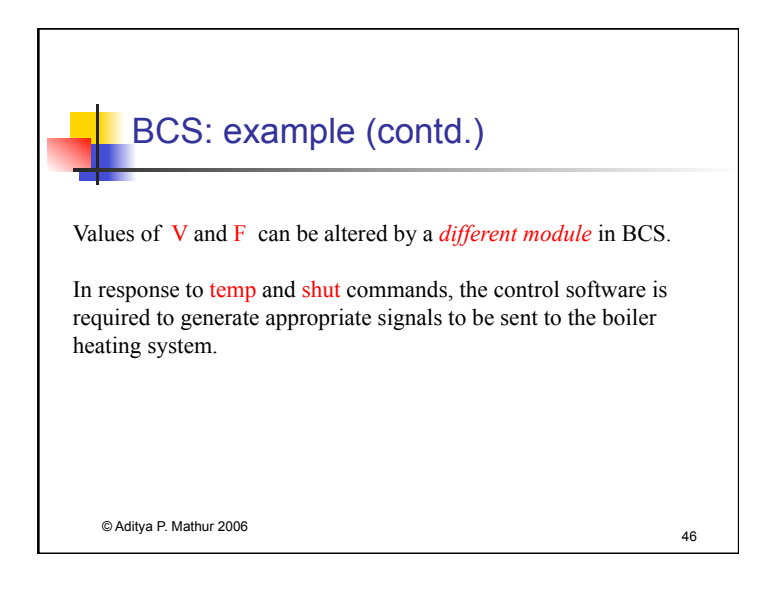

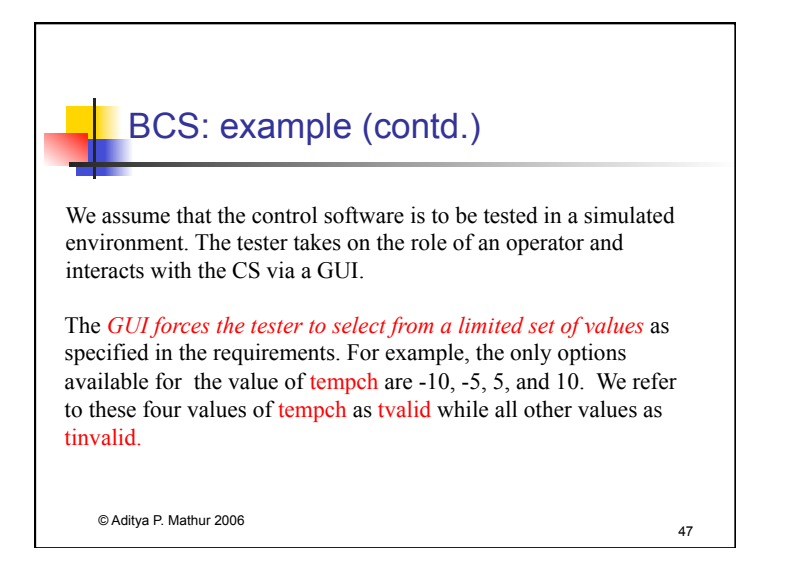

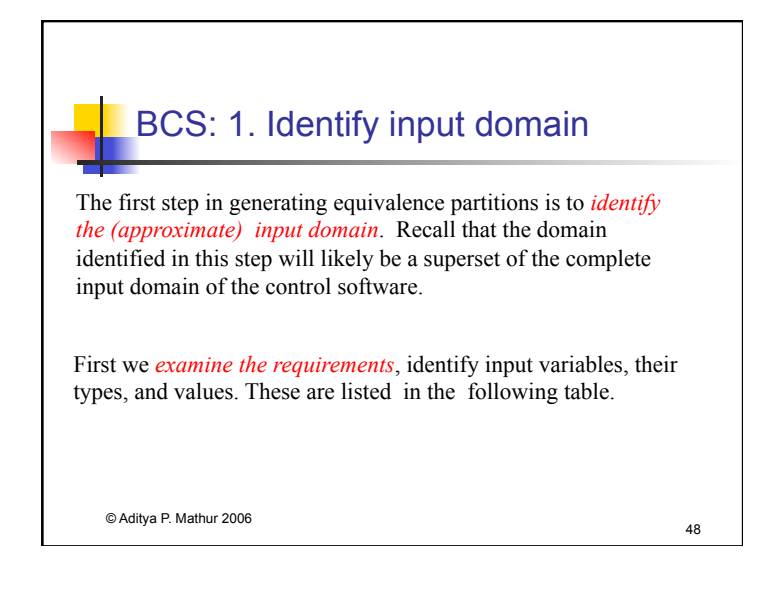

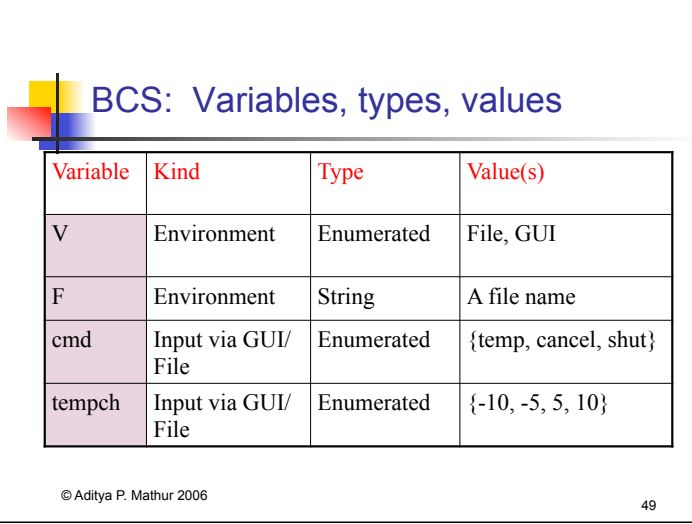

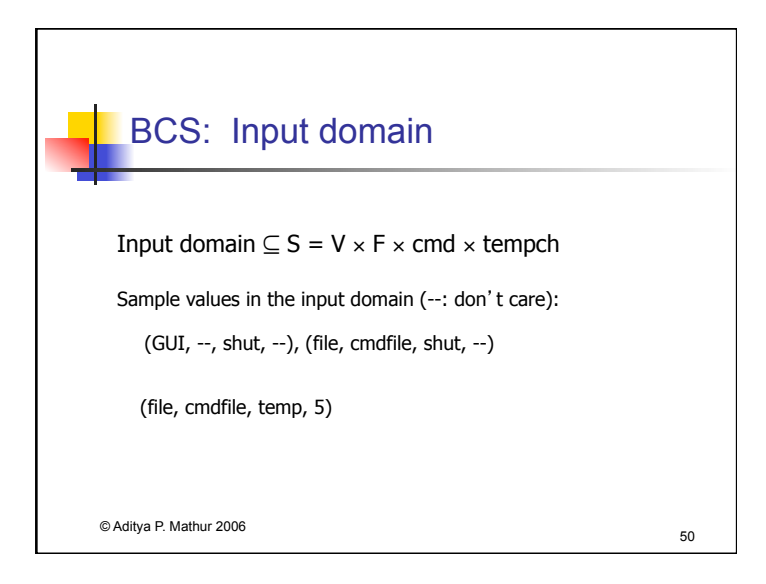

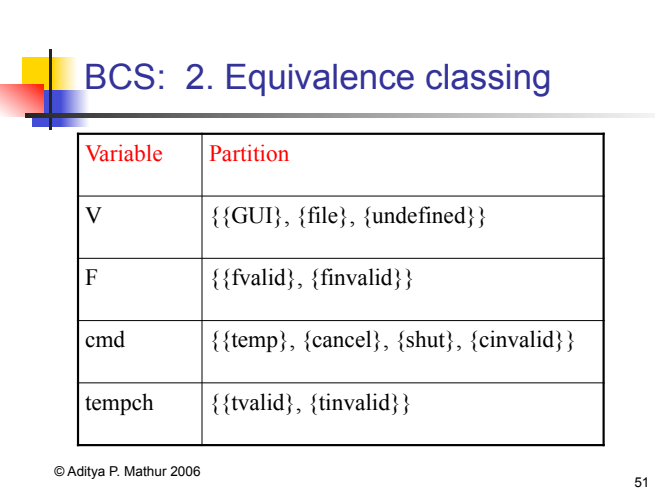

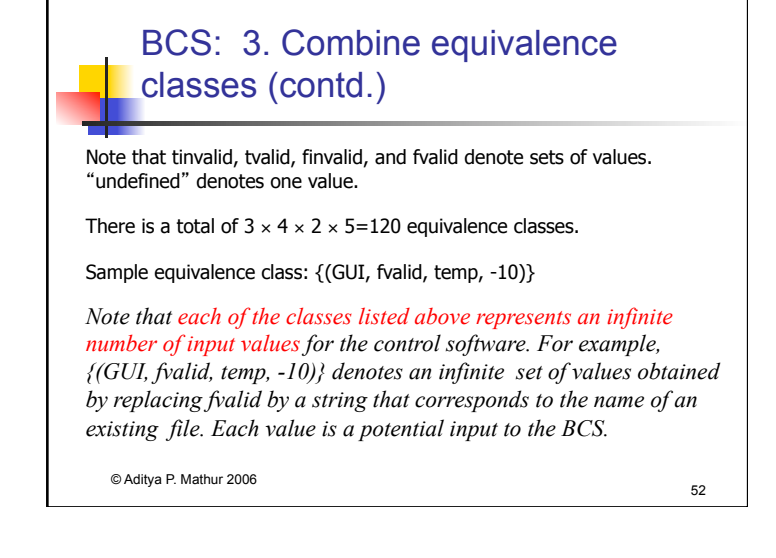

## BCS: 4. Discard infeasible equivalence classes

Note that the amount by which the boiler temperature is to be changed is only considered when the operator selects temp for cmd. Thus all equivalence classes that match the following template are infeasible.

{(V, F, {cancel, shut, cinvalid}, tvalid∪ tinvalid)}

This parent-child relationship between cmd and tempch renders *infeasible* a total of  $3 \times 2 \times 3 \times 5 = 90$  equivalence classes.

© Aditya P. Mathur 2006 53

## BCS: 4. Discard infeasible equivalence classes (contd.) After having discarded all infeasible equivalence classes, we are left with the following *testable (or feasible) equivalence classes*.  ${(GUI, ,temp, tvalid)} { (GUI, ,shut, NA)} { (GUI, ,cancel, NA)} }$

{(file,fvalid,temp,tvalid+tinvalid)} {(file,fvalid,shut,\_)} {(file,fvalid,cancel,\_)} {(file,fvalid,cinvalid,\_)} {(file,finvalid,NA,NA)} {(undefined,NA,NA,NA)}

\_ Input Not Used NA Input Not Allowed

© Aditya P. Mathur 2006 54

### Selecting test data

Given a set of equivalence classes that form a partition of the input domain, it is *relatively straightforward to select tests*. However, options exist in the presence of values.

In the most general case, *a tester simply selects one test that serves as a representative of each equivalence class*.

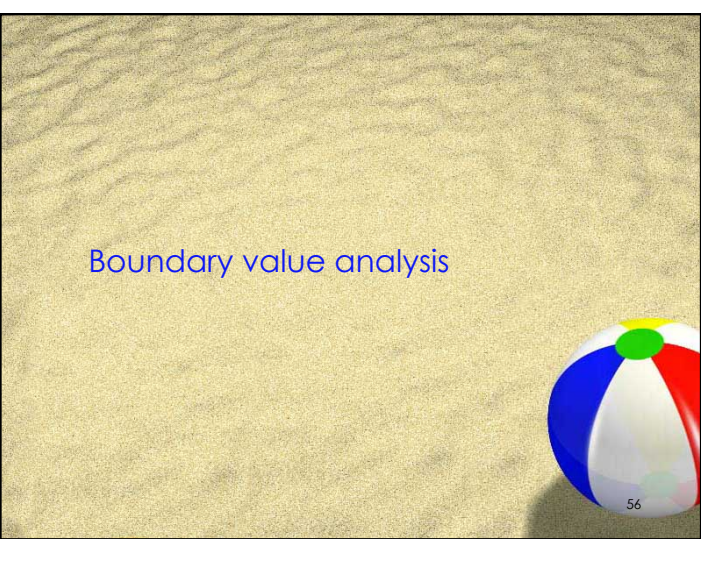

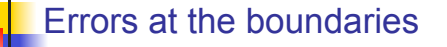

Experience indicates that programmers make mistakes in processing values at and near the *boundaries of equivalence classes*.

For example, suppose that method M is required to compute a function f1 when  $x \le 0$  is true and function f2 otherwise. However, M has an error due to which it computes f1 for  $x \le 0$  and f2 otherwise.

© Aditya P. Mathur 2006 57 Obviously, this fault is revealed, though not necessarily, when M is tested against  $x=0$  but not if the input test set is, for example,  $\{-4,7\}$ derived using equivalence partitioning. In this example, the value  $x=0$ , lies at the boundary of the equivalence classes  $x\leq0$  and  $x\geq0$ .

## Boundary value analysis (BVA)

Boundary value analysis is a test selection technique that targets faults in applications at the boundaries of equivalence classes.

While equivalence partitioning selects tests from within equivalence classes, boundary value analysis focuses on tests at and near the boundaries of equivalence classes.

Certainly, tests derived using either of the two techniques may overlap.

© Aditya P. Mathur 2006 58

## © Aditya P. Mathur 2006 59 BVA: Procedure 1 Partition the input domain using unidimensional partitioning. This leads to as many partitions as there are input variables. Alternately, a single partition of an input domain can be created using multidimensional partitioning. We will generate several sub-domains in this step. 2 Identify the boundaries for each partition. Boundaries may also be identified using special relationships amongst the inputs. 3 Select test data such that each boundary value occurs in at least one test input.

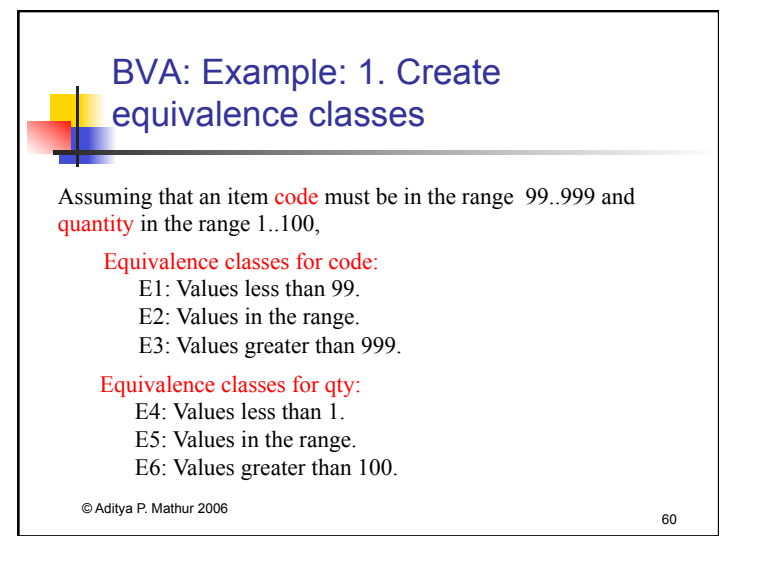

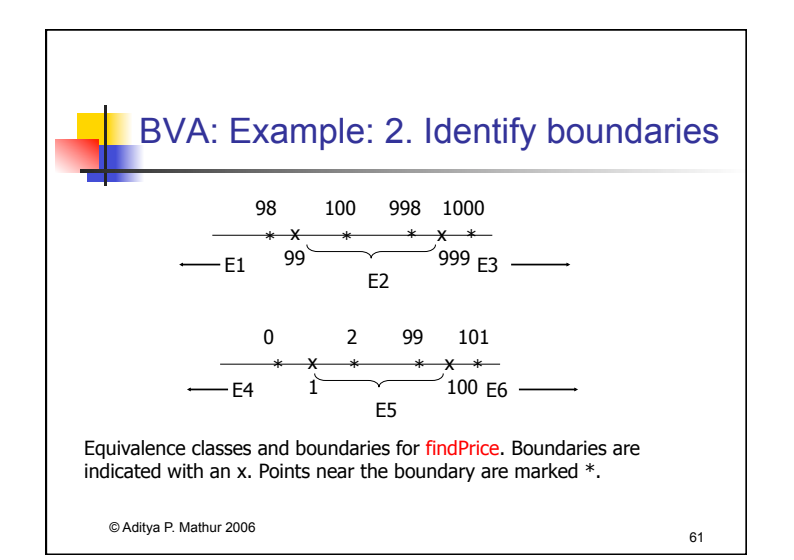

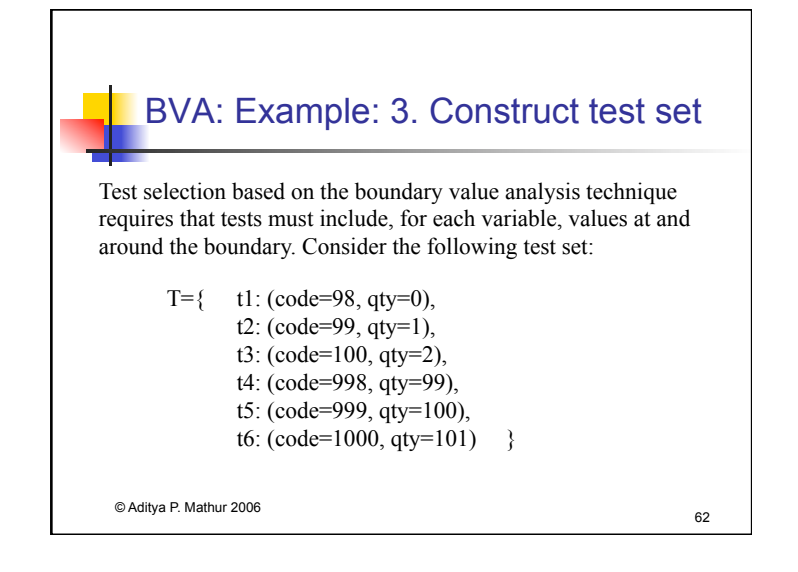

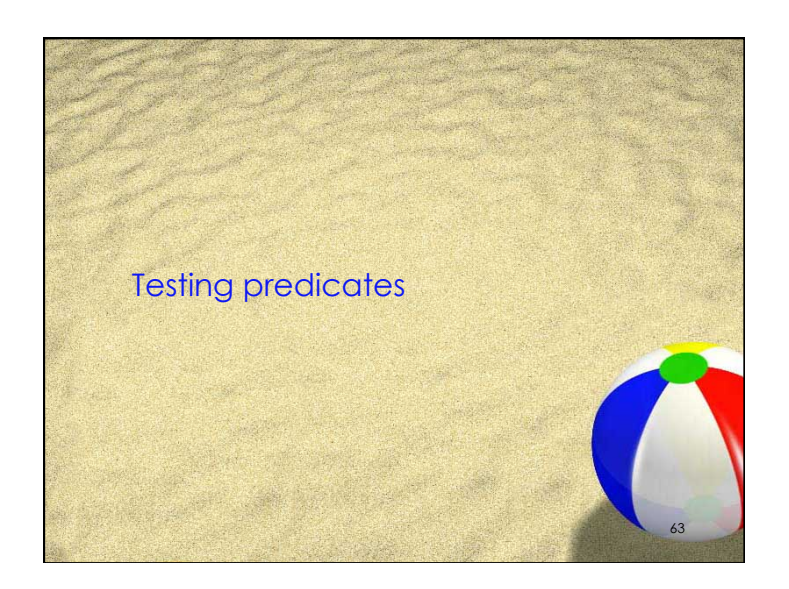

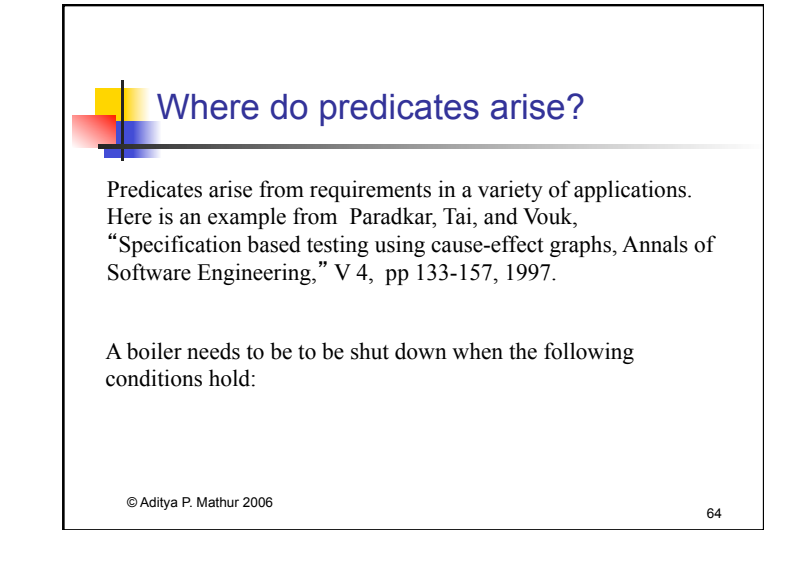

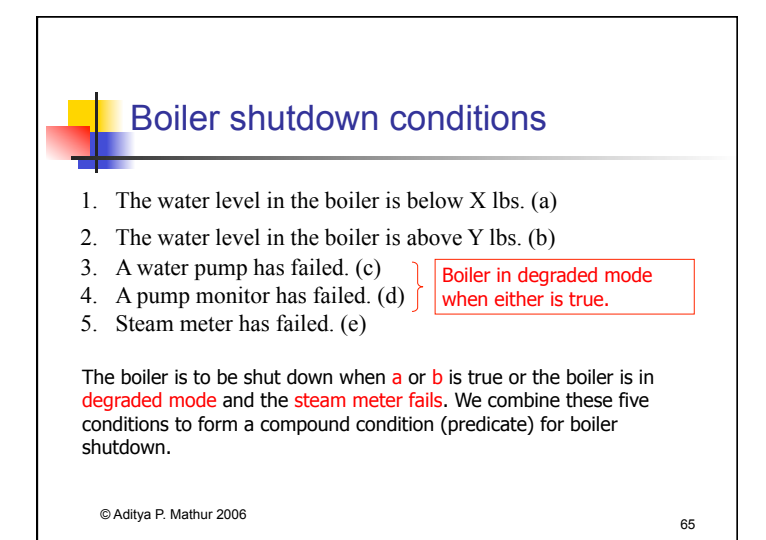

## Boiler shutdown conditions

Denoting the five conditions above as a through e, we obtain the following Boolean expression  $E$  that when true must force a boiler shutdown:

#### $E = a + b + (c+d)e$

where the  $+$  sign indicates "OR" and a multiplication indicates "AND."

The goal of predicate-based test generation is to generate tests from a predicate p that *guarantee the detection* of any error that belongs to a *class of errors* in the coding of p.

© Aditya P. Mathur 2006 66

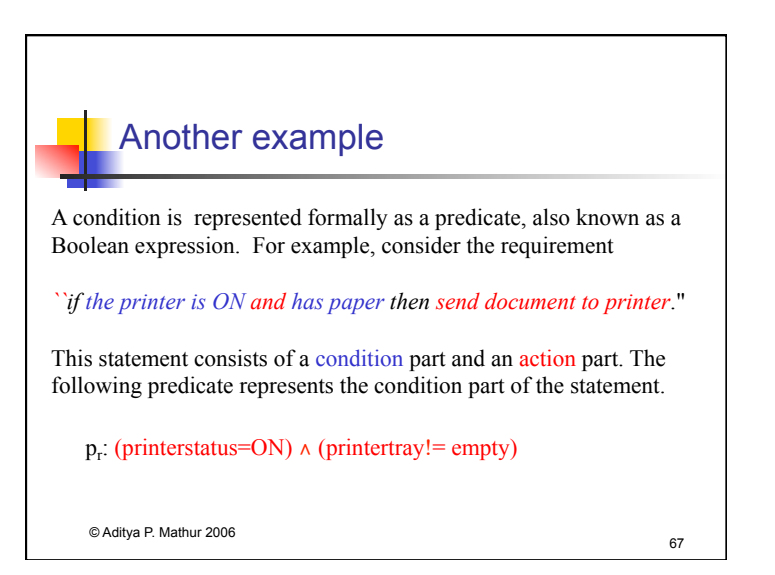

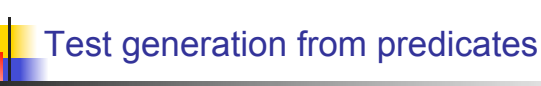

We will now examine two techniques, named BOR and BRO for generating tests that are guaranteed to detect certain faults in the coding of conditions. The conditions from which tests are generated might arise from requirements or might be embedded in the program to be tested.

Conditions guard actions. For example, if condition then action is a typical format of many functional requirements.

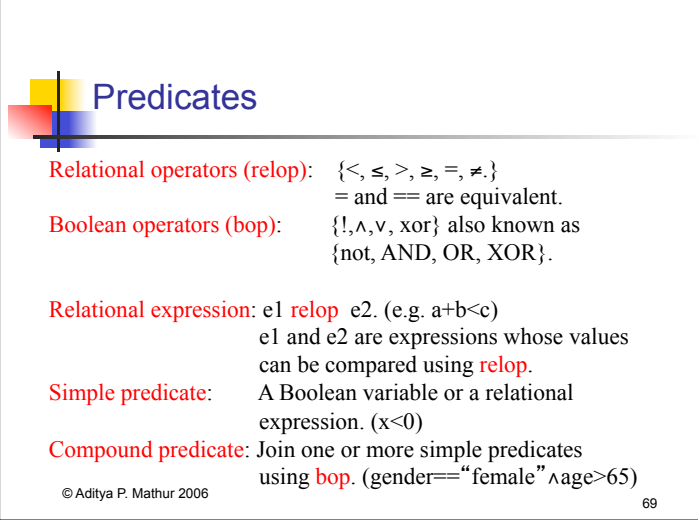

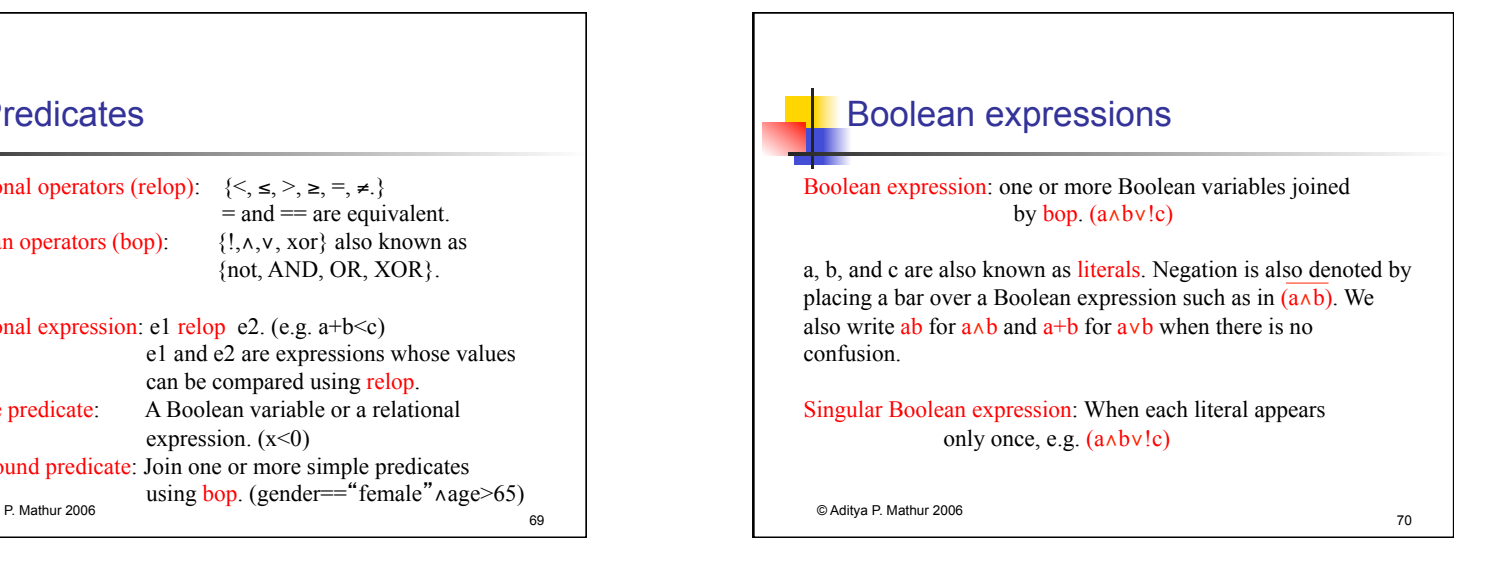

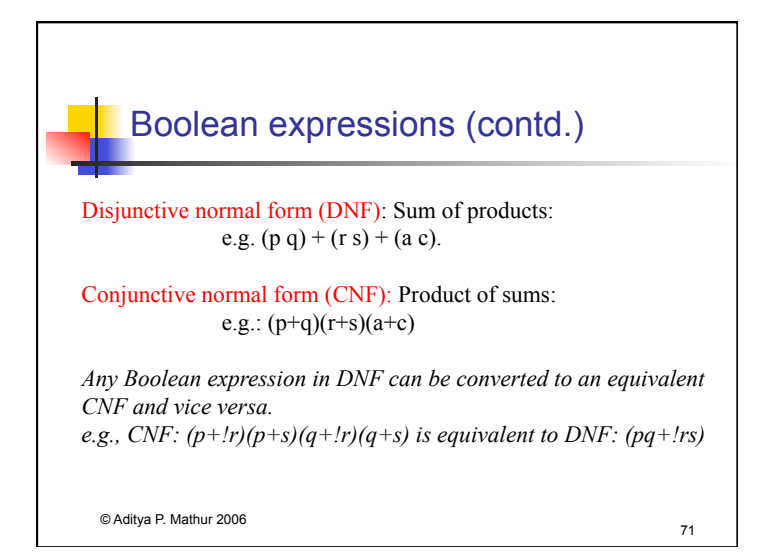

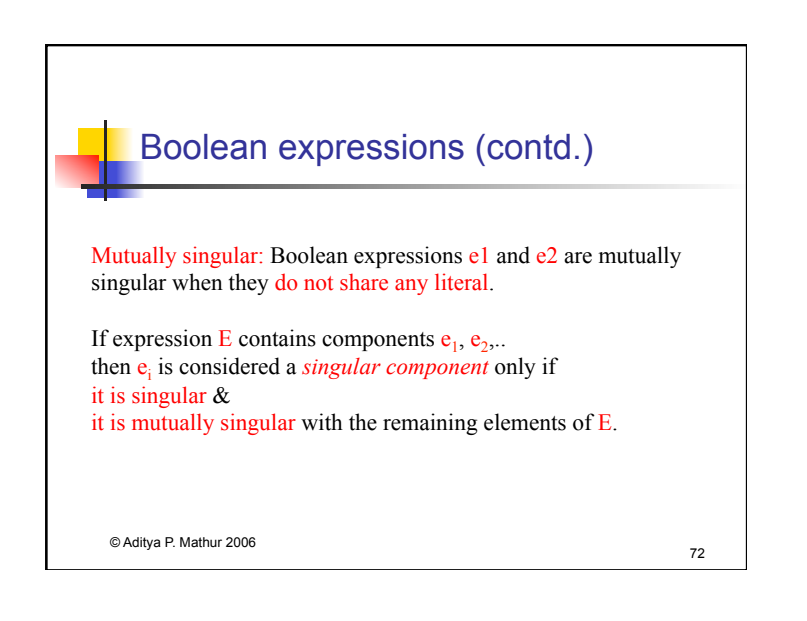

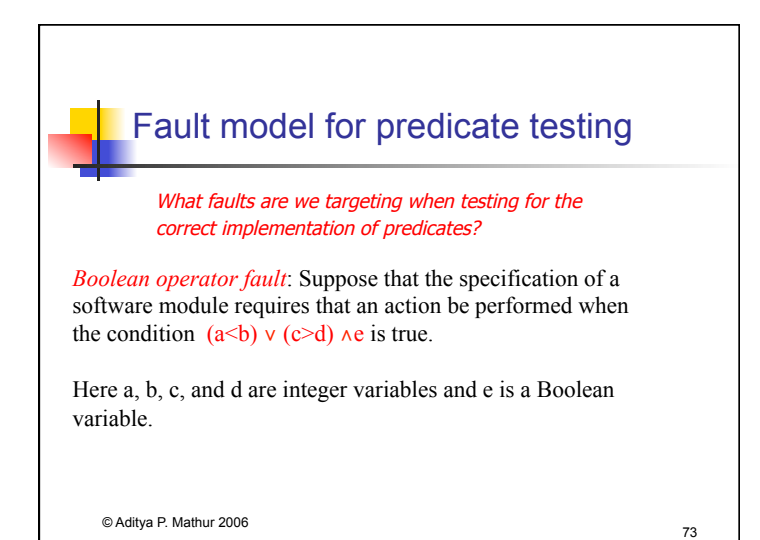

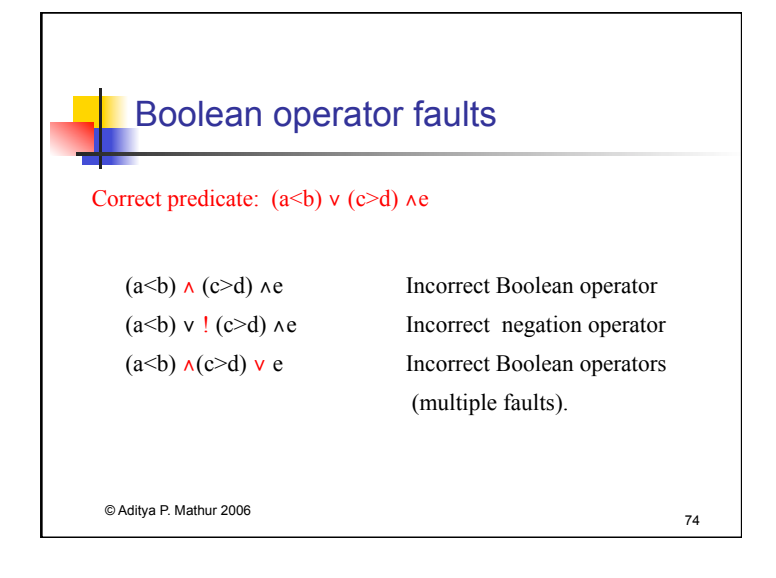

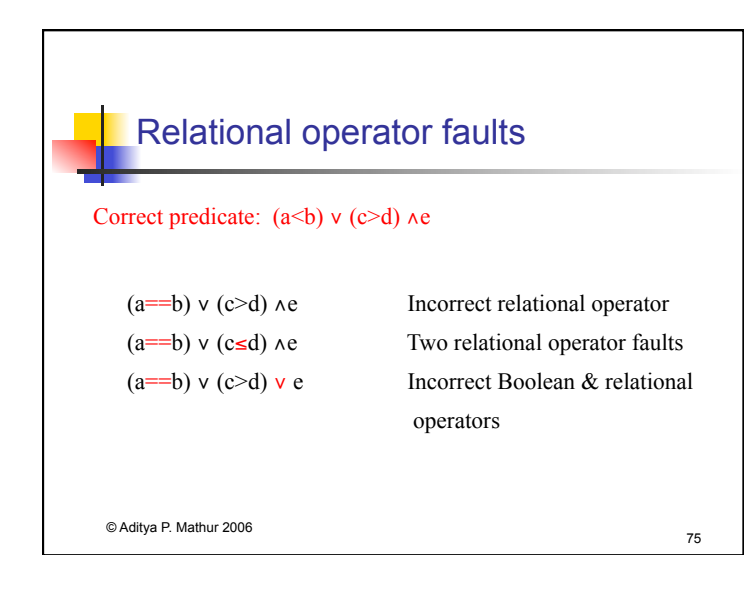

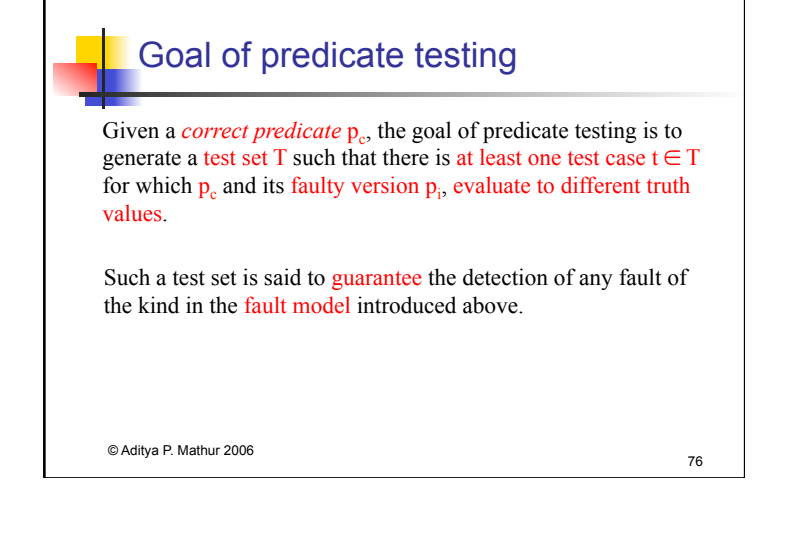

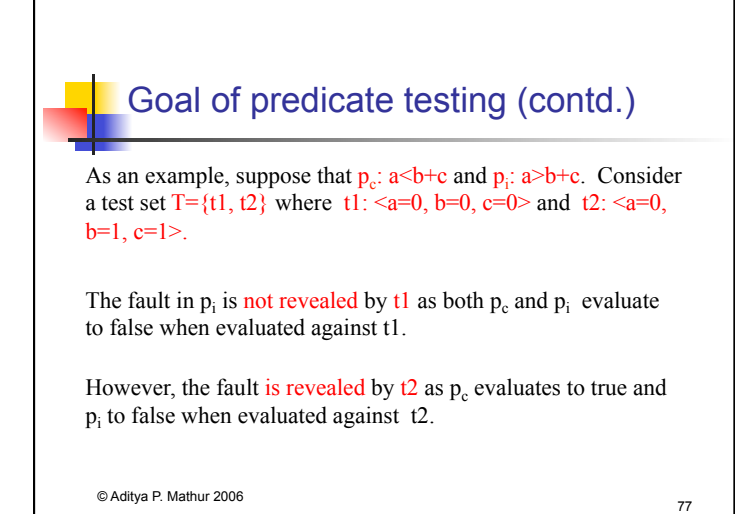

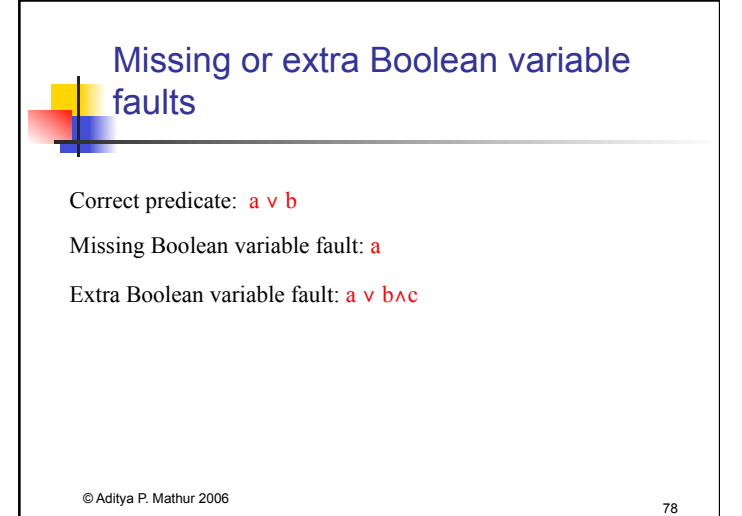

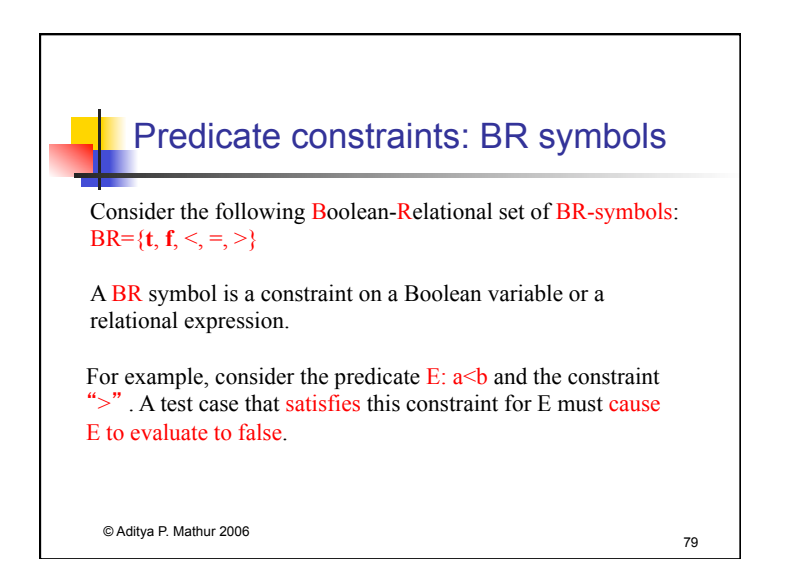

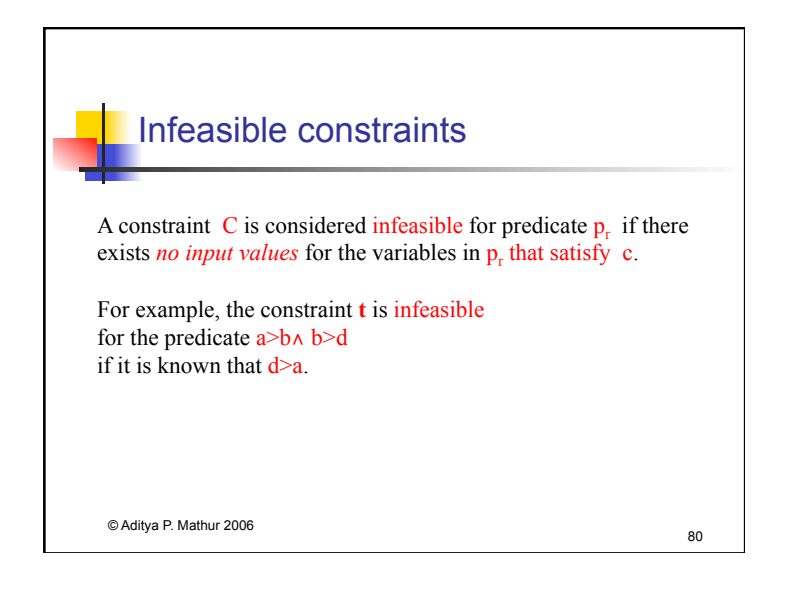

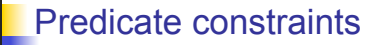

Let  $p_r$  denote a predicate with  $n$ ,  $n > 0$ ,  $\vee$  and  $\wedge$  operators.

A predicate constraint C for predicate  $p_r$  is a sequence of (n +1) BR symbols, one for each Boolean variable or relational  $expression in p<sub>r</sub>$ .

Test case t satisfies C for predicate  $p_r$ , if each component of  $p_r$ satisfies the corresponding constraint in C when evaluated against t. Constraint C for predicate  $p_r$  guides the development of a test for  $p_r$ , i.e. it offers hints on what the values of the variables should be for  $p_r$  to satisfy C.

© Aditya P. Mathur 2006 81

## True and false constraints

 $p_r(C)$  denotes the value of predicate  $p_r$  evaluated using a test case that satisfies constraint C.

C is referred to as a true constraint when  $p_r(C)$  is true and a false constraint otherwise.

A set of constraints S is partitioned into subsets  $S<sup>t</sup>$  and  $S<sup>f</sup>$ , such that for each C in S<sup>t</sup>,  $p_r(C)$  =true, and for each C in S<sup>f</sup>,  $p_r(C)$  =false.  $S = S^t \cup S^f$ .

© Aditya P. Mathur 2006 82

© Aditya P. Mathur 2006 83 Predicate constraints: Example Consider the predicate  $p_r$ : b∧ (r is  $y \ (u \ge v)$ ) and a constraint C: (t, =, >). The following test case satisfies C for  $p_r$ .  $-b$ =true, r=1, s=1, u=1, v=0>  $-b$ =true, r=1, s=2, u=1, v=2> The following test case does not satisfy  $C$  for  $p_r$ .

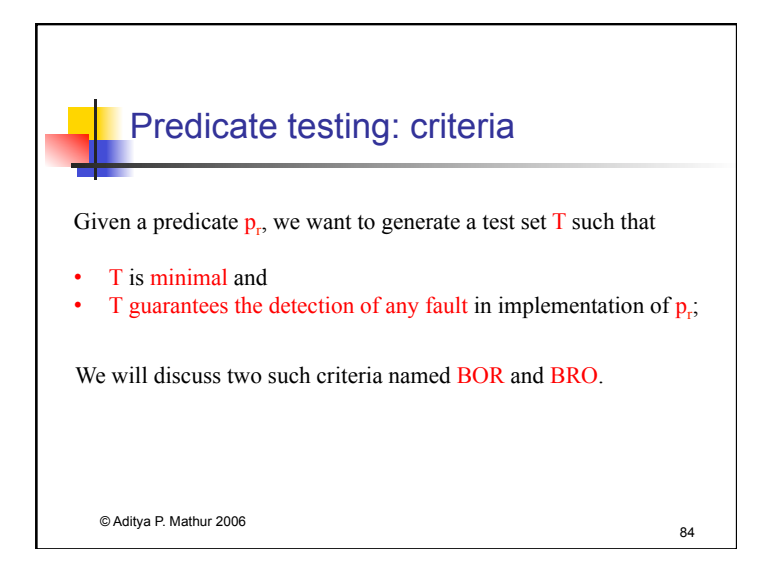

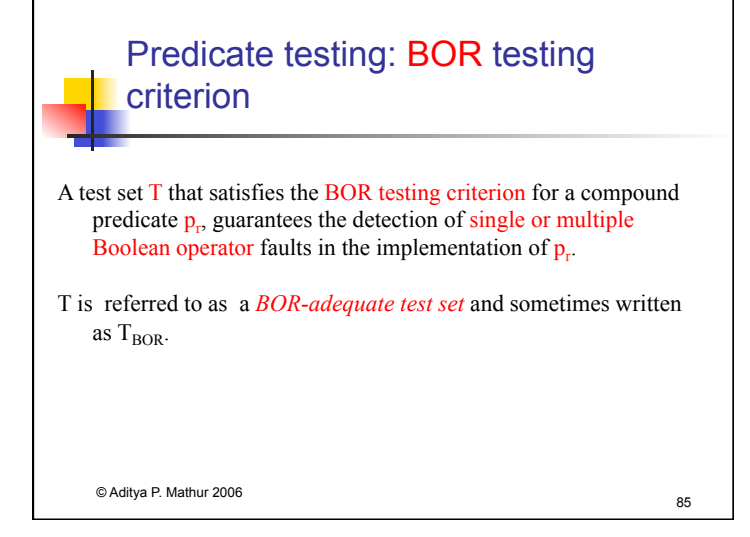

## Predicate testing: BRO testing criterion

A test set T that satisfies the BRO testing criterion for a compound predicate  $p_r$ , guarantees the detection of single or multiple Boolean operator and relational operator faults in the implementation of p<sub>r</sub>.

T is referred to as a *BRO-adequate test set* and sometimes written as  $T_{BRO}$ .

© Aditya P. Mathur 2006 86

# Predicate testing: guaranteeing fault detection

Let  $T_x$ ,  $x \in \{BOR, BRO\}$ , be a test set derived from predicate  $p_r$ .

Let  $p_f$  be another predicate obtained from  $p_r$  by *injecting* single or multiple *faults*: Boolean operator fault and relational operator fault.

> $T_x$  is said to guarantee the detection of faults in  $p_f$  if for some  $t \in T_x$ ,  $p_r(t) \neq p_f(t)$ .

© Aditya P. Mathur 2006 87

# Guaranteeing fault detection: example

Let  $p_r = a < b \land c > d$ 

Constraint set  $S = \{(t, t), (t, f), (f, t)\}\$ 

Let  $T_{BOR}$  {t1, t2, t3} is a BOR adequate test set that satisfies S.

t1:  $\le a=1$ ,  $b=2$ ,  $c=1$ ,  $d=0$  >; Satisfies (t, t), i.e.  $a\le b$  is true and c<d is also true. t2:  $\le a=1, b=2, c=1, d=2$ ; Satisfies (t, f) t3:  $\le a=1, b=0, c=1, d=0$  >; Satisfies (f, t)

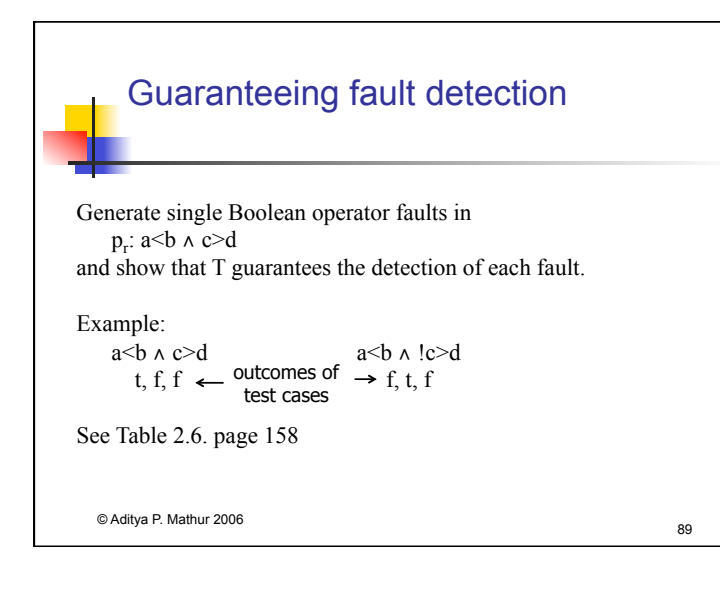

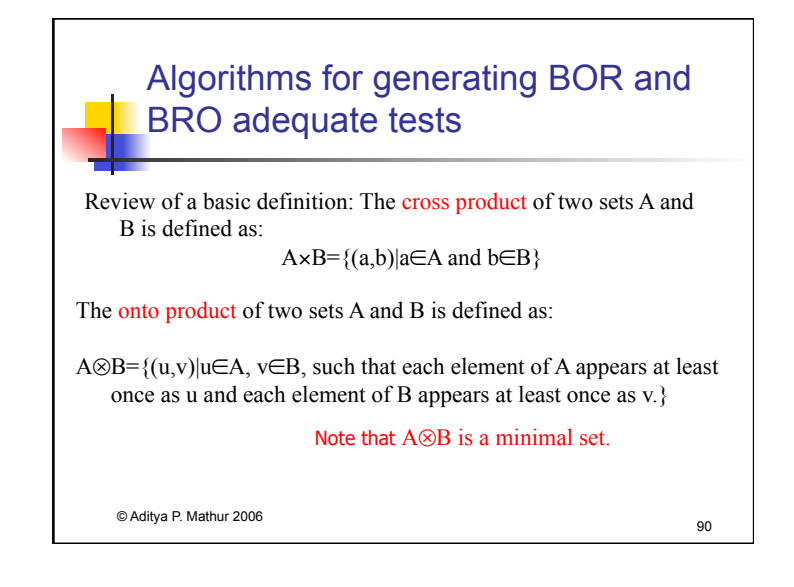

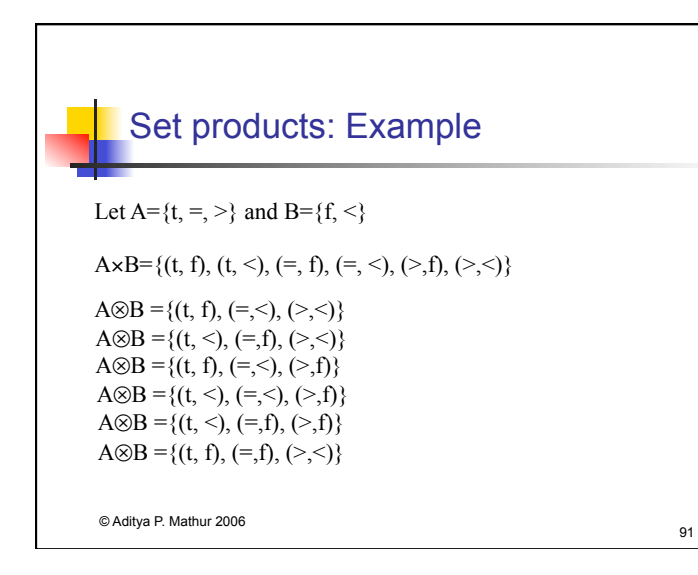

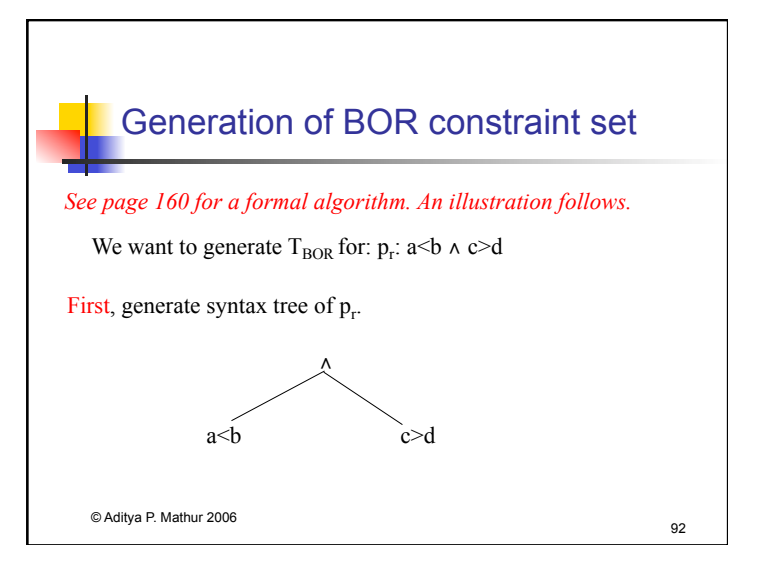

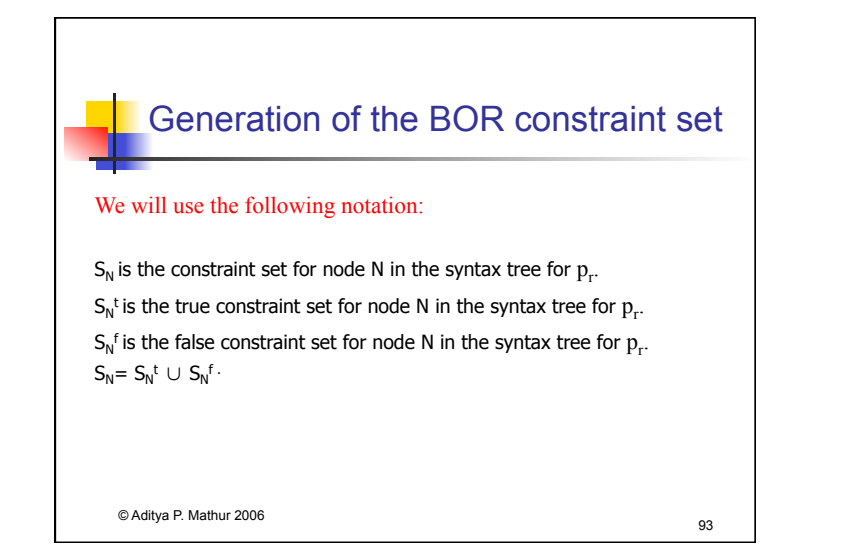

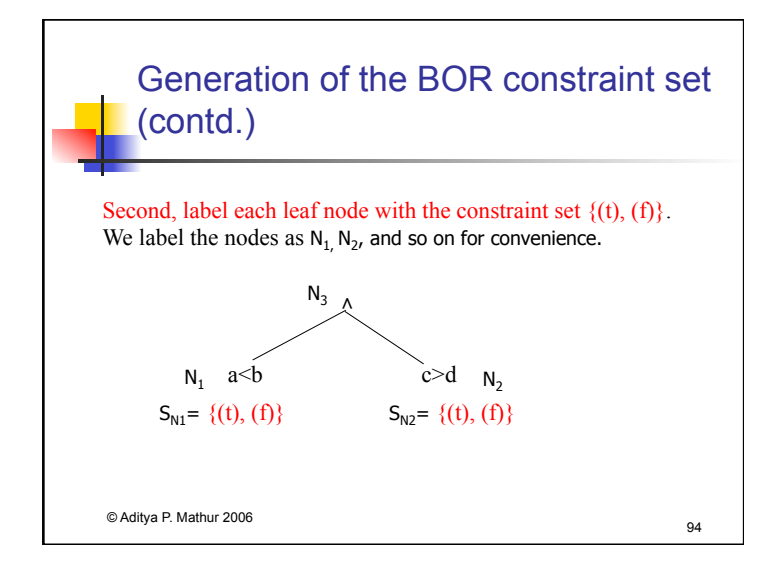

## Generation of the BOR constraint set (contd.) Third, compute the constraint set for the next higher node in the syntax tree (i.e., constraint set for  $N_3$  from those of its descendants). Three possibilities for  $N_3$ : AND; OR; and NOT.  $S_{N3}^{t} = S_{N1}^{t} \otimes S_{N2}^{t}$  $S_{N3}^f = (S_{N1}^f \times \{t_2\}) \cup (\{t_1\} \times S_{N2}^f)$   $S_{N3}^t = (S_{N1}^t \times \{t_2\}) \cup (\{t_1\} \times S_{N2}^t)$  $S_{N3}^f = S_{N1}^f \otimes S_{N2}^f$ AND: OR: NOT:

 $S_{N3}^{\text{f}} = S_{N1}^{\text{t}}$  $S_{N3}^t = S_{N1}^f$ 

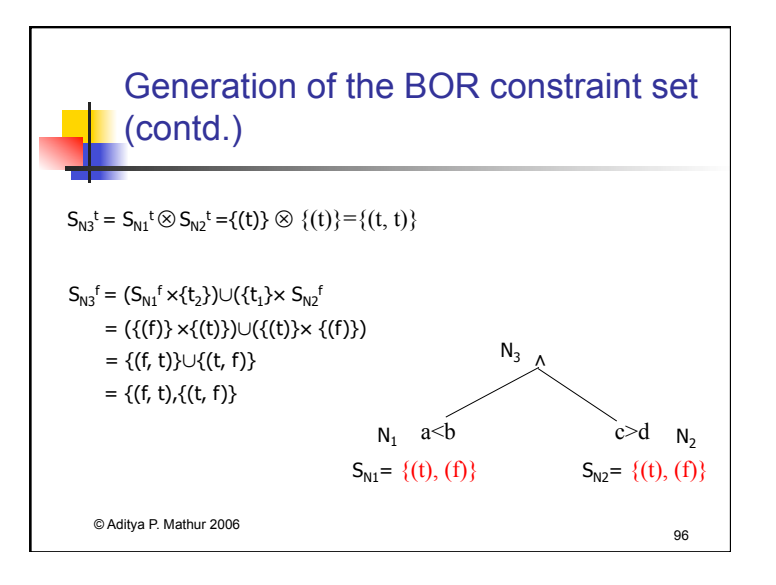

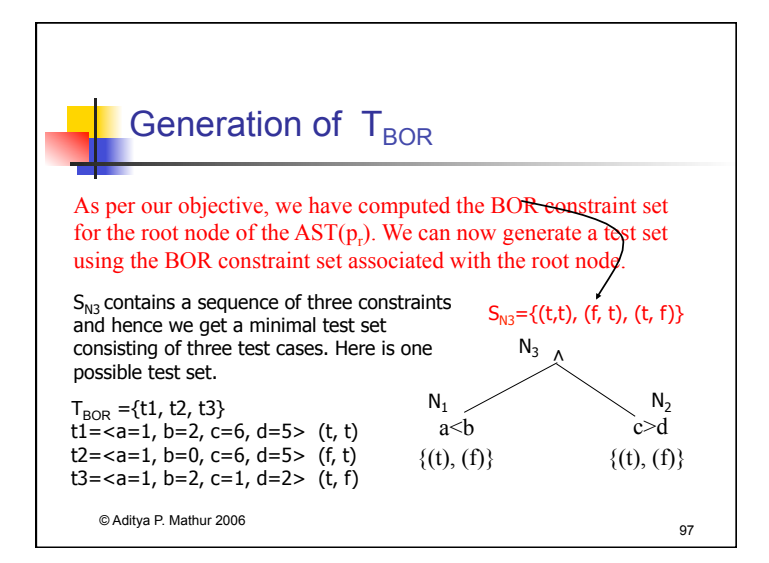

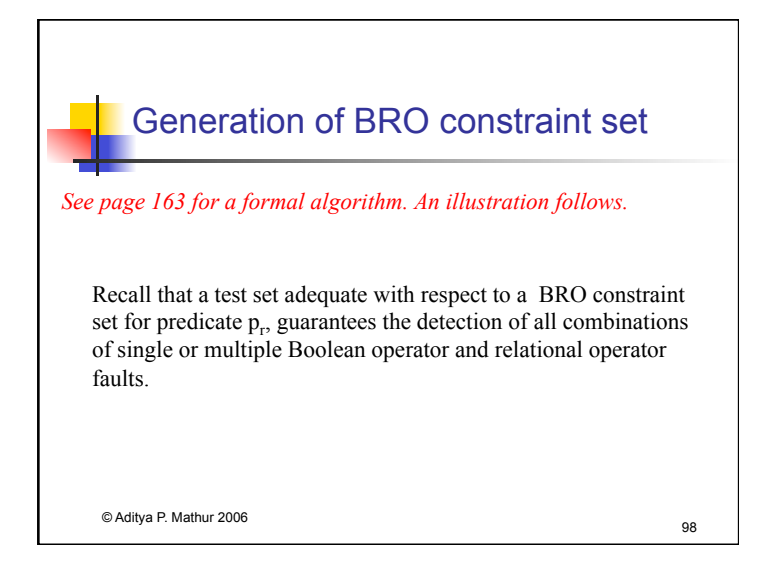

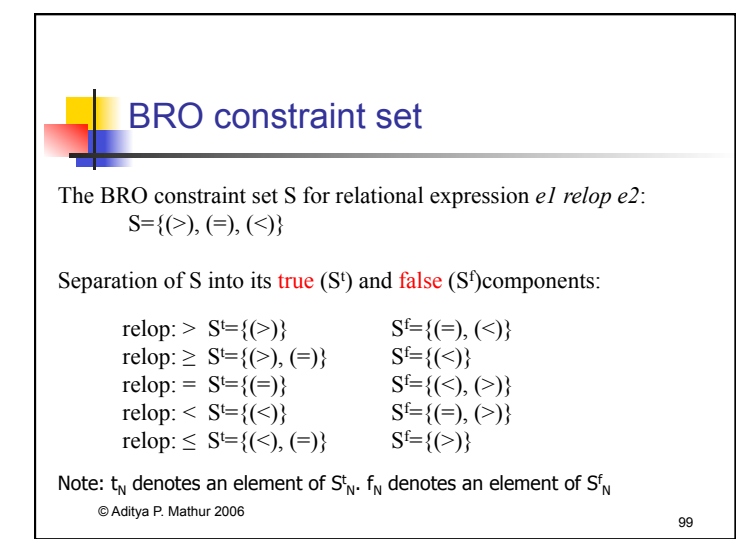

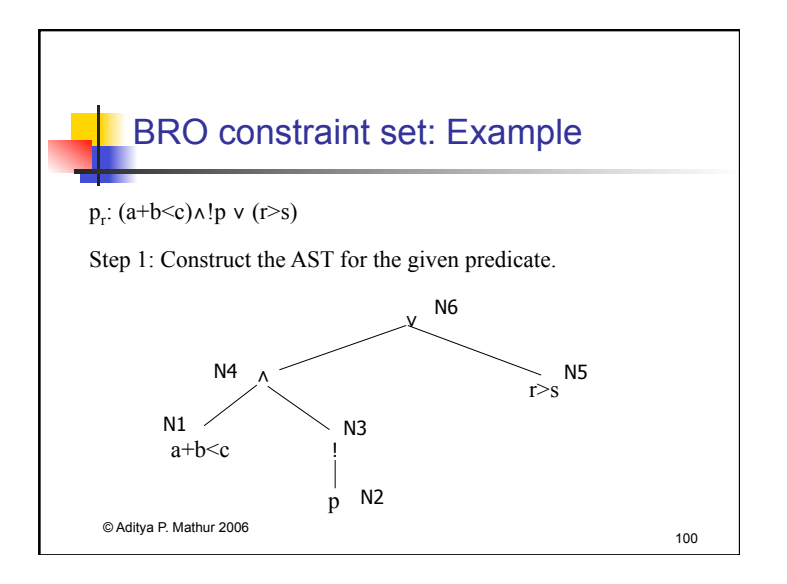

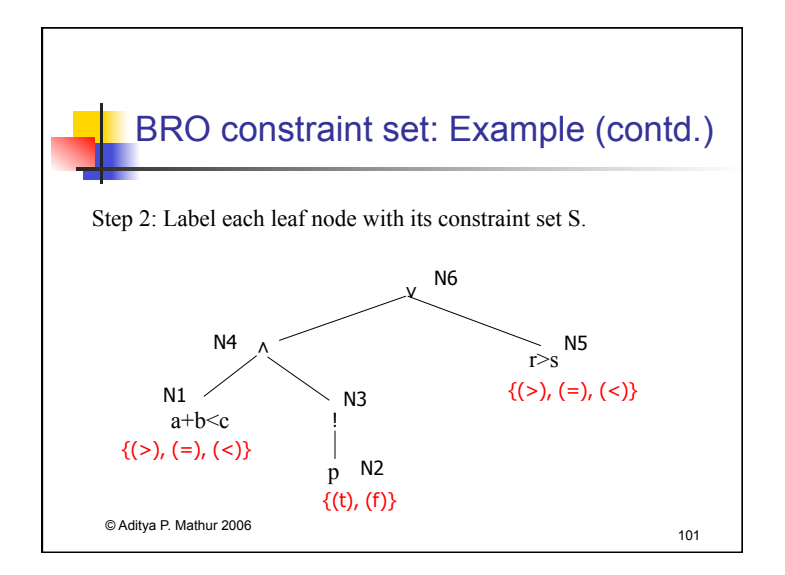

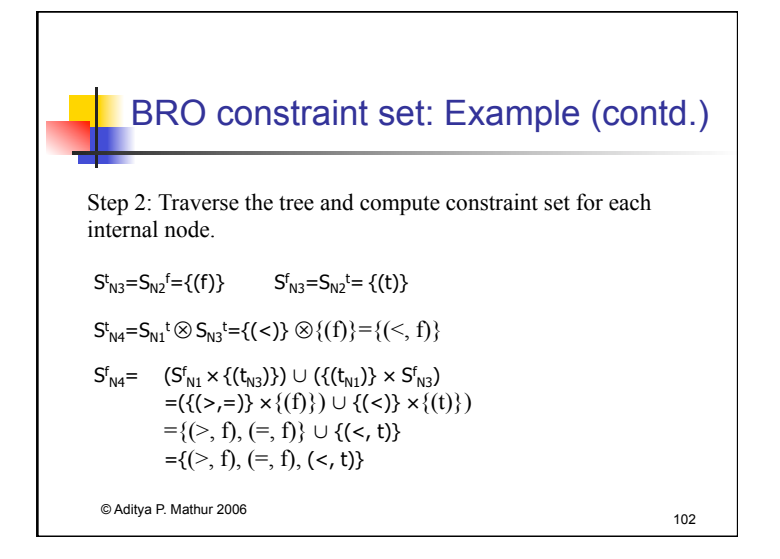

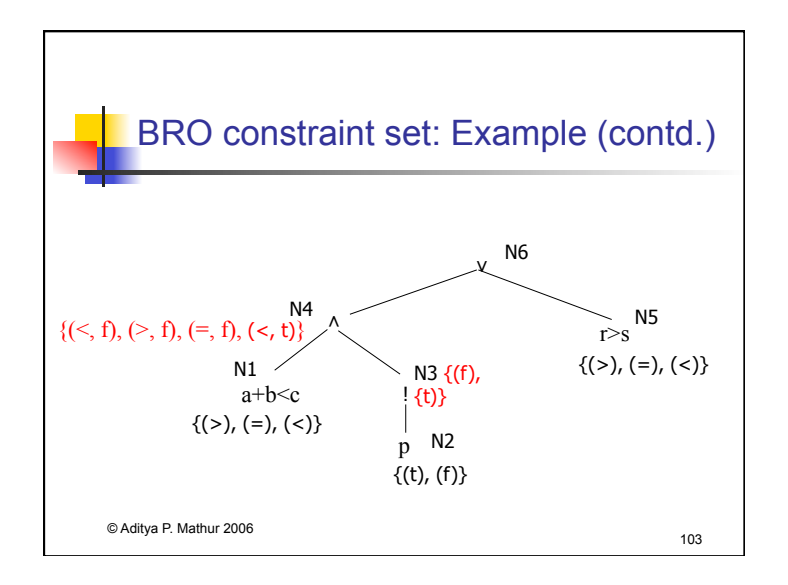

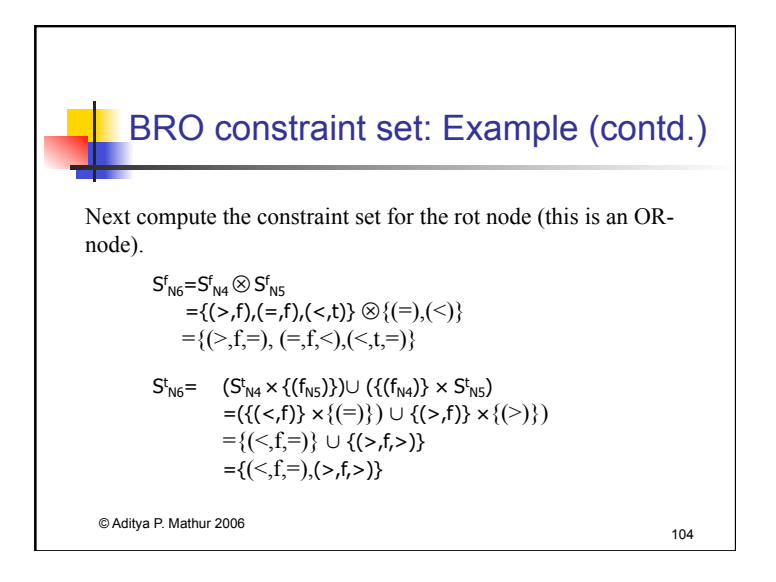

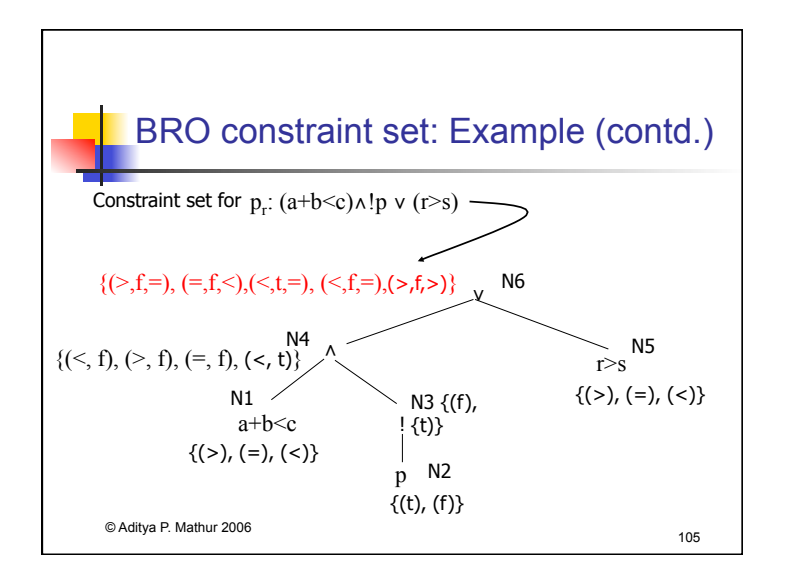

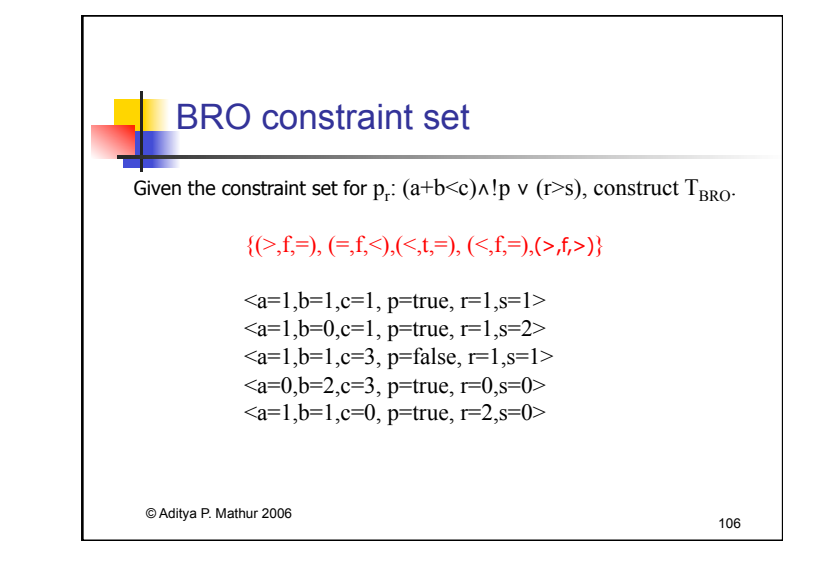

## © Aditya P. Mathur 2006 107 BOR constraints for non-singular expressions Test generation procedures described so far are for singular predicates. Recall that a singular predicate contains only one occurrence of each variable. We will now learn how to generate BOR constraints for non-singular predicates. First, let us look at some non-singular expressions, their respective disjunctive normal forms (DNF), and their mutually singular components.

# Non-singular expressions and DNF: **Examples**

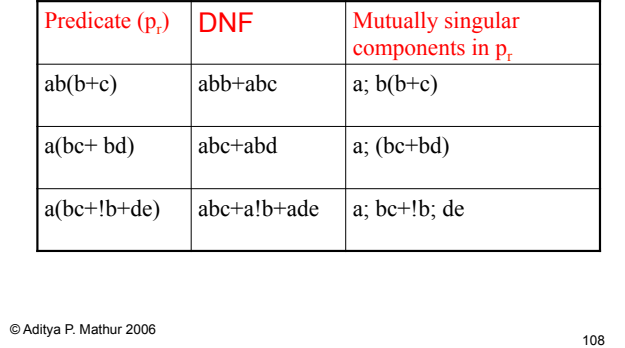

## Generating BOR constraints for nonsingular expressions

#### We proceed in two steps.

First we will examine the Meaning Impact (MI) procedure for generating a minimal set of constraints from a possibly non-singular predicate.

Next, we will examine the procedure to generate BOR constraint set for a non-singular predicate.

© Aditya P. Mathur 2006 109

# Meaning Impact (MI) procedure Given Boolean expression E in DNF, the MI procedure produces a set of constraints  $S_F$  that guarantees the detection of missing or extra NOT (!) operator faults in the implementation of E.

The MI procedure is on pages 168-169. We illustrate it with an example.

© Aditya P. Mathur 2006 110

# MI procedure: An Example Consider the non-singular predicate: a(bc+!bd). Its DNF equivalent is:  $E = abc + a!bd.$ Note that a, b, c, and d are Boolean variables and also referred to as literals. Each literal represents a condition. For example, a could represent r<s.

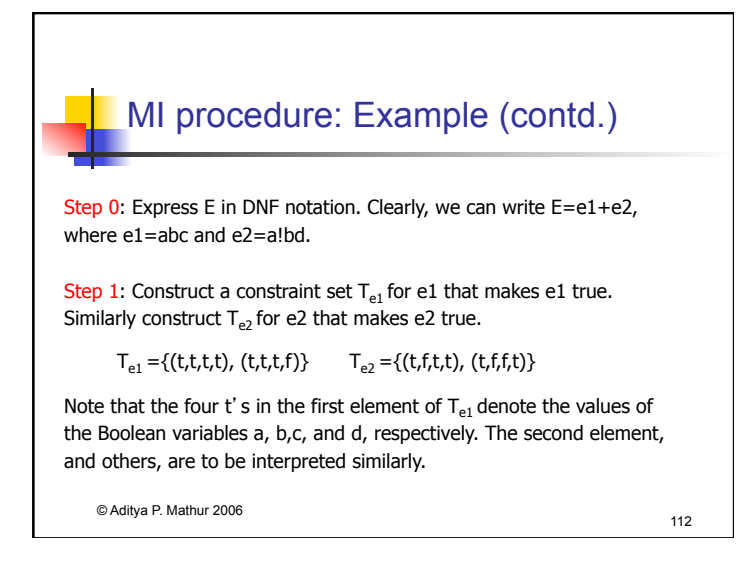

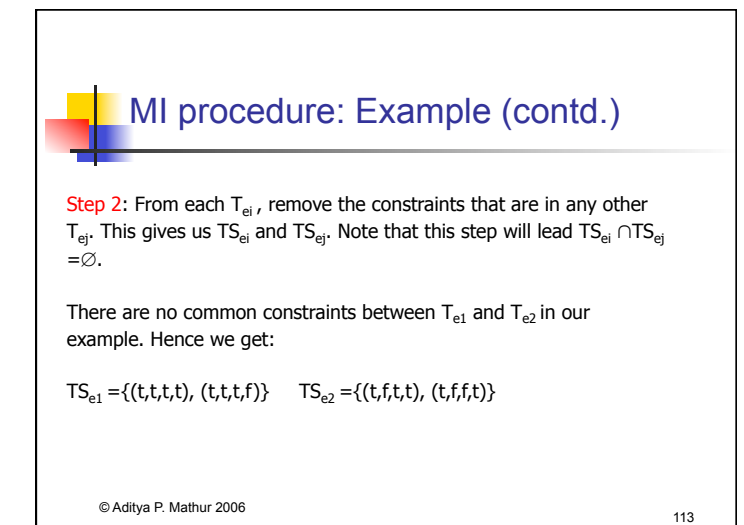

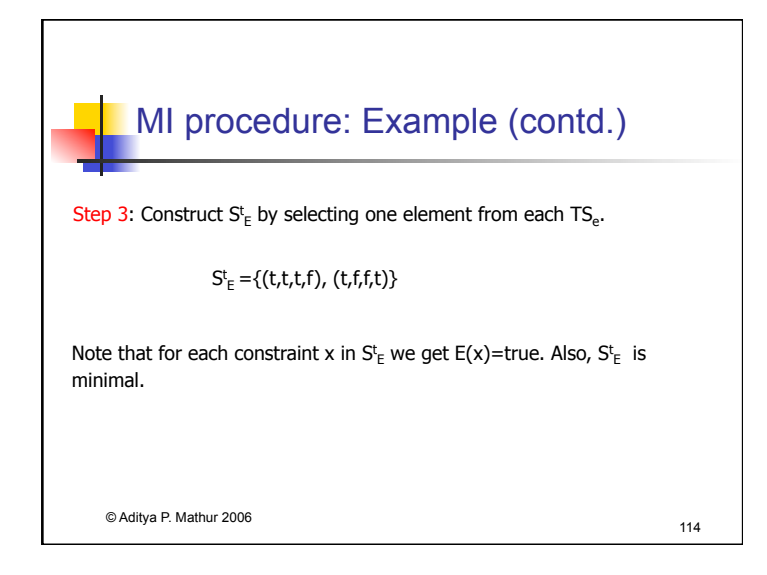

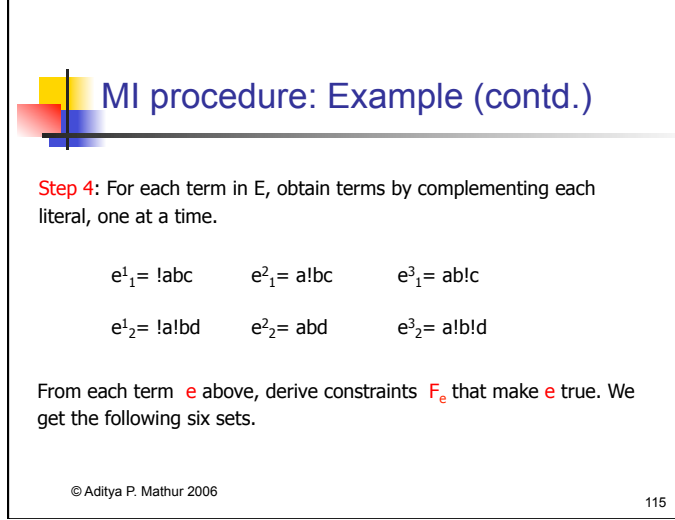

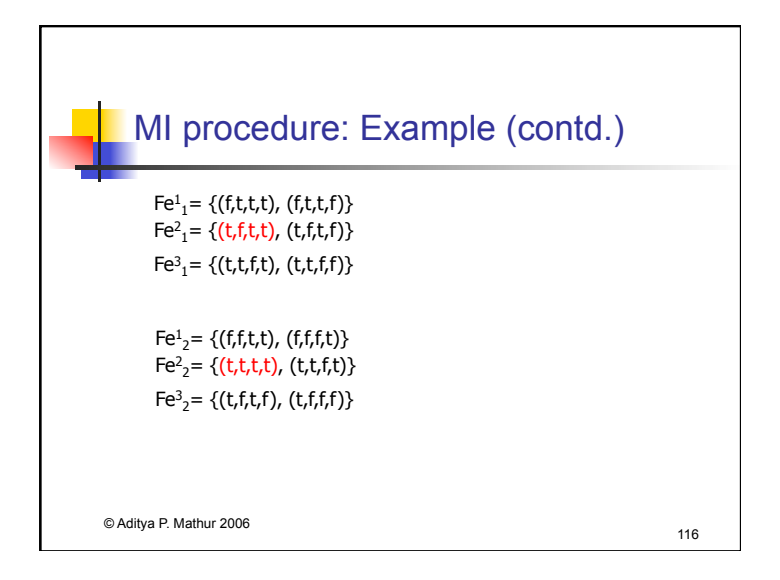

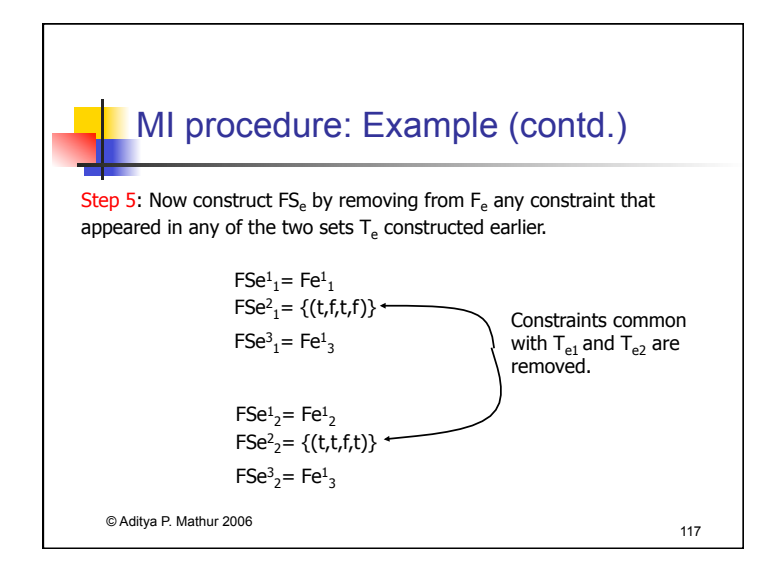

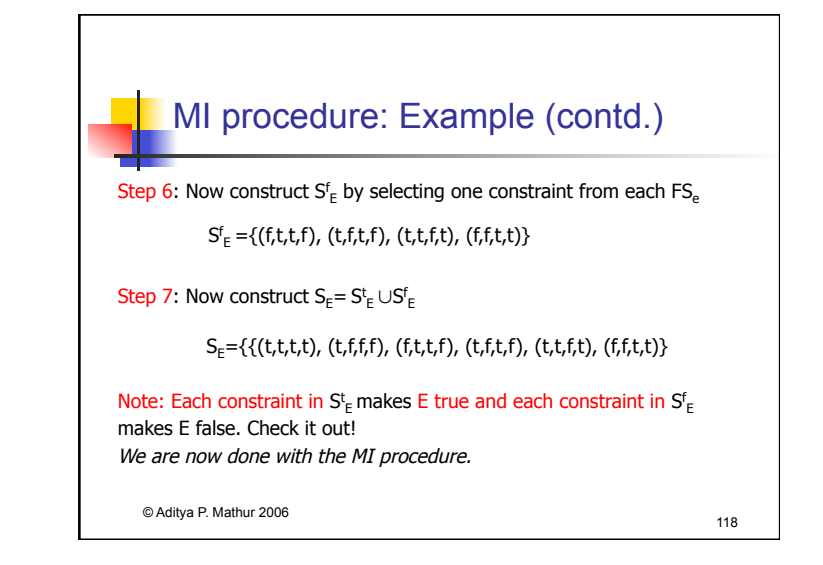

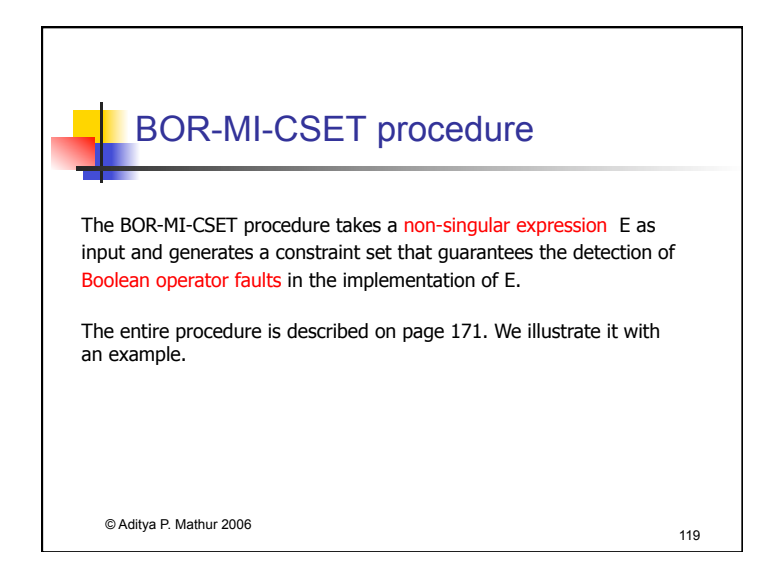

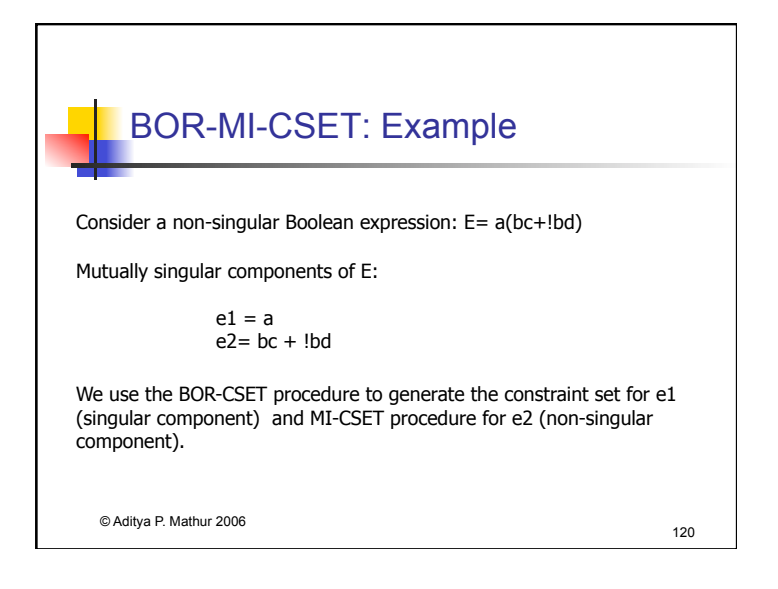

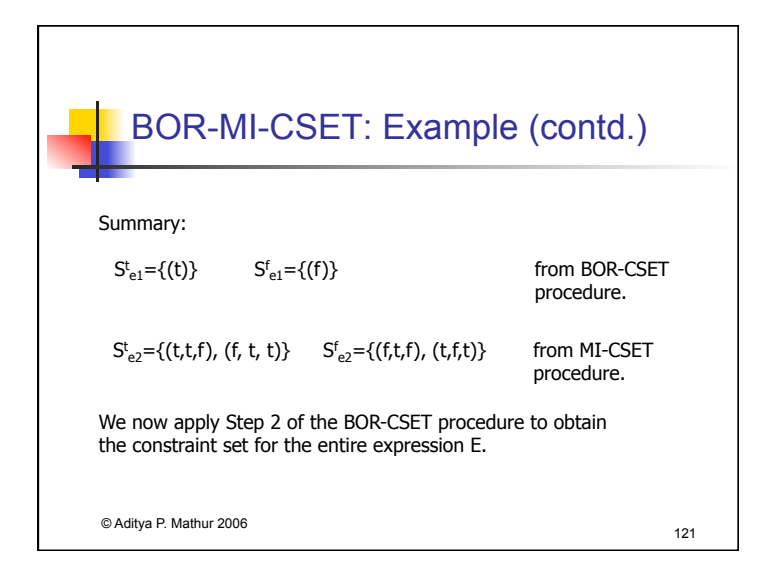

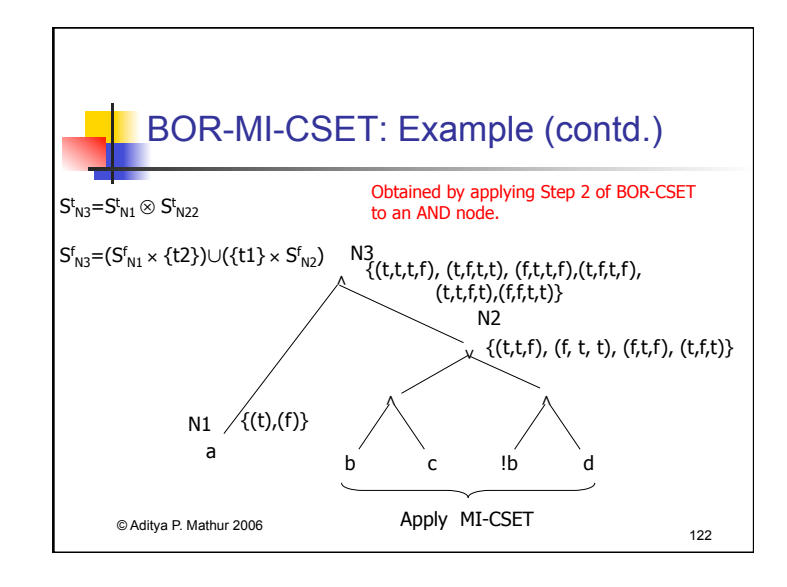

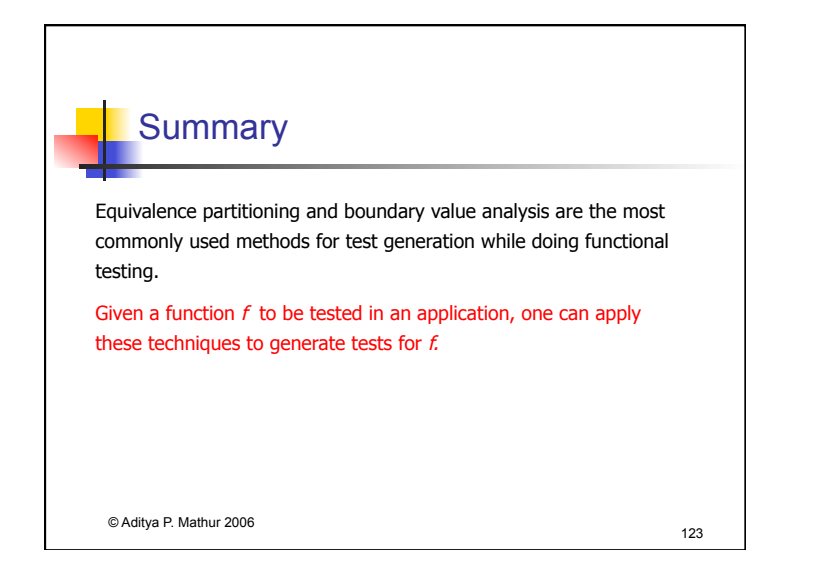

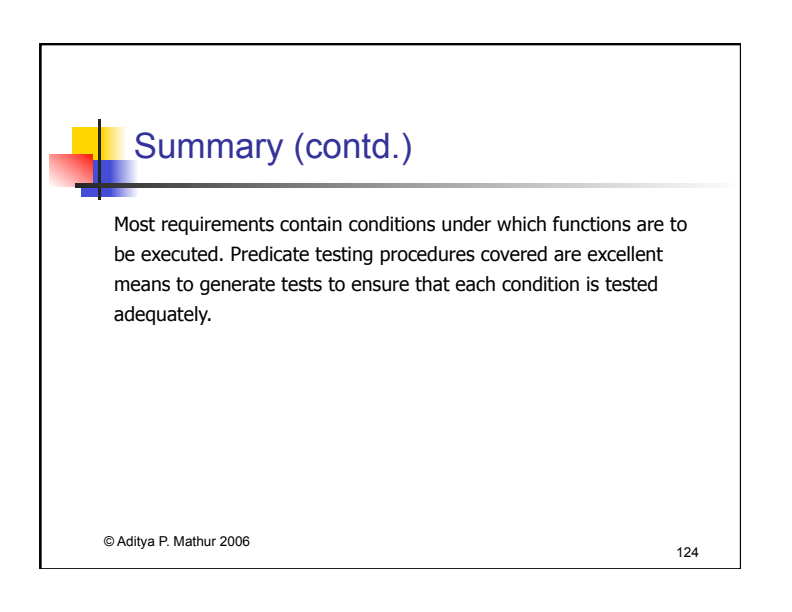

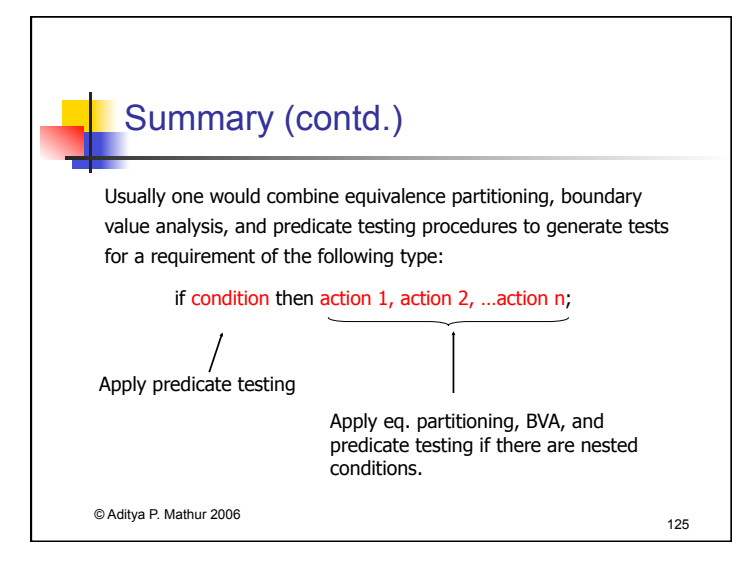